# **Sterowanie jakością**

### **Karty kontrolne**

 $\overline{X}-R$  $\overline{X} - S$ 

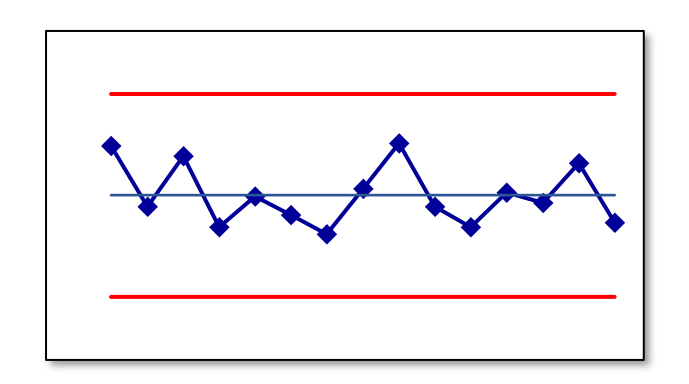

**Materiały** http://pracownicy.uz.zgora.pl/ipajak/

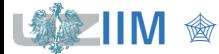

Sterowanie jakością

## **SPC – karty kontrolne**

Statystyczne sterowanie procesem SPC to sterowanie jakością z wykorzystaniem narzędzi statystycznych, SPC to jedno z najczęściej stosowanych podejść w sterowaniu jakością.

W SPC jednym z częściej wykorzystywanych narzędzi są *karty kontrolne*, których twórcą jest Walter Andrew Shewhart.

*Karty kontrolne* są narzędziem pozwalającym na wykrywanie nielosowych (specjalnych) czynników zakłócających przebieg monitorowanego procesu produkcji. Parametry określające jakość procesu są zmiennymi losowymi, metody statystyczne pozwalają więc ocenić rodzaj zakłóceń wpływających na zmiany wartości badanych zmiennych.

Shewhart wyodrębnił:

*czynniki naturalne (losowe)* – przyczyny te są trudne do zidentyfikowania, czynników tych ich wiele, ich oddziaływanie na proces krótkotrwałe i niewielkie, źródła przyczyn tkwią w samym procesie, można je redukować zmieniając technologię, narzędzia itp.,

*czynniki specjalne (nielosowe)* – są łatwiejsze do zidentyfikowania, jest ich niewiele ale oddziaływają na proces silnie i długotrwale.

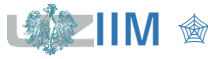

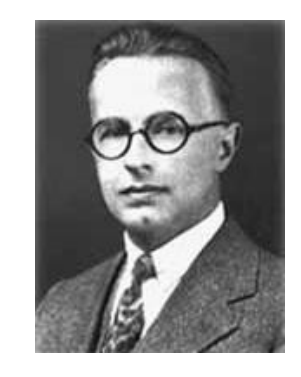

Podstawowym elementem karty jest *wykres postępu*:

- na osi poziomej wykresu odkładane są numery kolejno pobieranych próbek,
- na osi pionowej wybrana miara obserwowanej zmiennej (średnia, mediana, rozstęp, odchylenie standardowe).

Dodatkowo na wykresie umieszczane są specjalne linie:

- $\blacksquare$  linia centralna (CL) linia wokół, której oscylują wartości miary, linia ta może być wyznaczana na podstawie założeń technologicznych lub na podstawie próbki pilotażowej,
- linie kontrolne (górna UCL i dolna LCL) wyznaczające obszar zmienności monitorowanej miary wywołany przyczynami naturalnymi.

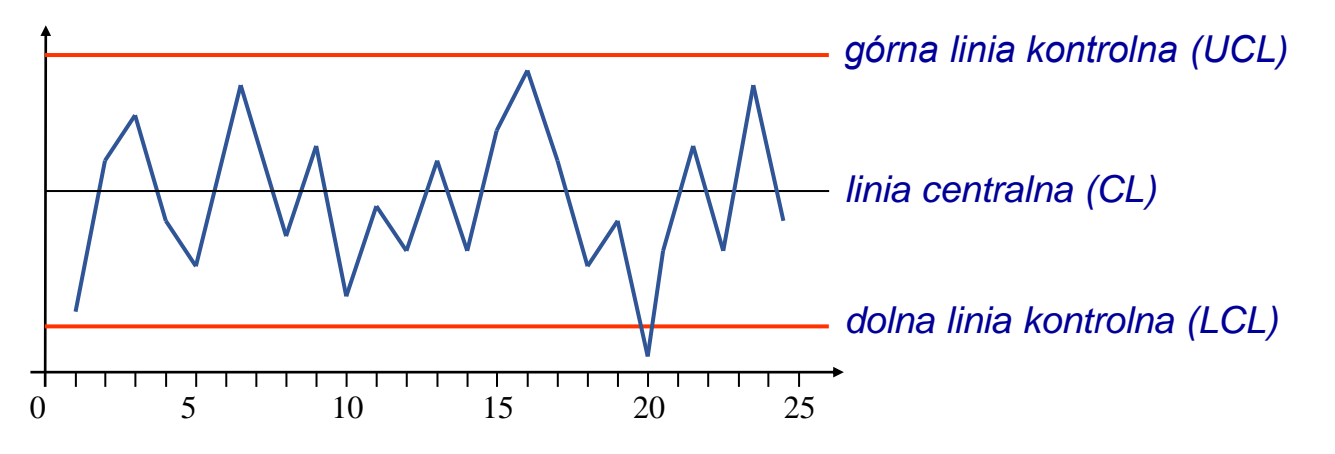

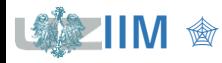

### **Karty kontrolne**

W ogólnym modelu karty kontrolnej Shewharta (zakładając, że średnia wartości mierzonej cechy wynosi  $\hat{\mu}$  a odchylenie standardowe otrzymanych wyników wynosi  $\hat{\sigma}$ ) linie karty konstruowane są na podstawie zależności:

$$
LCL = \hat{\mu} - L\hat{\sigma}, \qquad CL = \hat{\mu}, \qquad UCL = \hat{\mu} + L\hat{\sigma}.
$$

gdzie: L to odległość granic kontrolnych od linii środkowej wyrażona w jednostkach odchyleń standardowych, zwykle  $L = 3$ , na karcie zwykle w odległości $L = 2$  nanoszone są *granice ostrzegawcze*.

Zmienność procesu stabilnego mieści się w granicach kontrolnych. Przekroczenie tych granic świadczy o nielosowym oddziaływaniu i wymusza podjęcie działań korygujących.

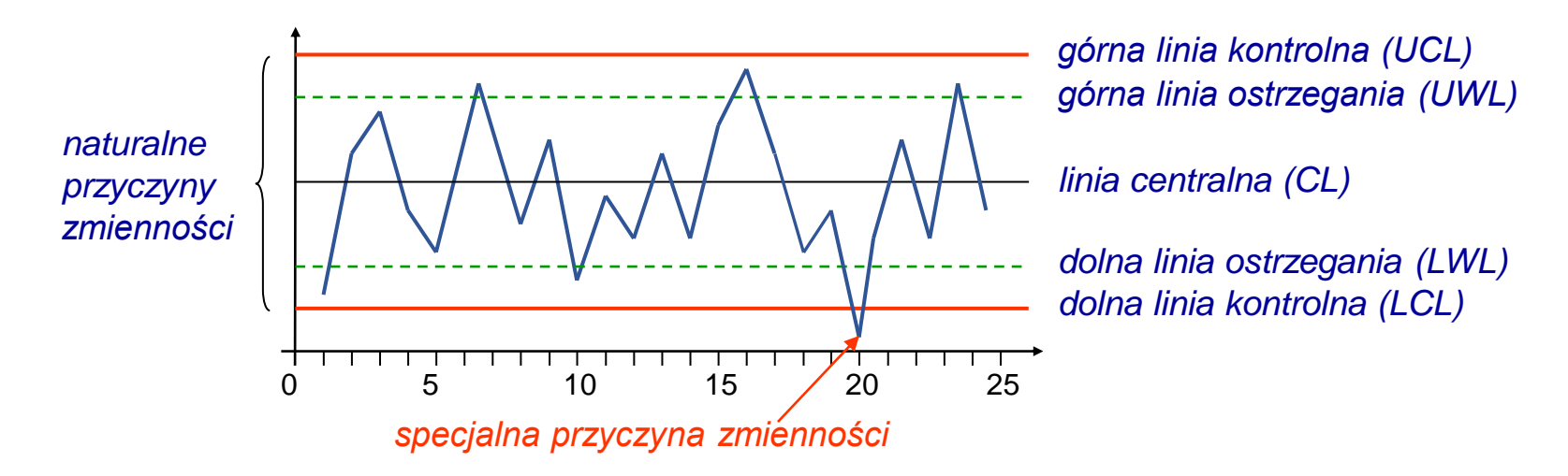

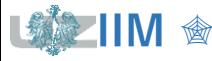

#### *Konfiguracja karty*

na ogół na podstawie 20 − 30 próbek wyznaczane są *próbne granice kontrolne*, po wyznaczeniu *granic kontrolnych* sprawdzana jest stabilność procesu:

- jeśli proces jest niestabilny przyczyny niestabilności są eliminowane wyznaczane są ponownie granice aż do uzyskania stabilności,
- jeśli proces jest stabilny karta jest skonfigurowana i może być wykorzystana do dalszego monitorowania procesu,

#### *Monitorowanie procesu*

punkty wykreślane są na kartach bez zmiany granic,

*granice kontrolne* są aktualizowane tylko gdy wystąpią istotne zmiany w przebiegu procesu – w tym przypadku ponownie jest przeprowadzana faza konfiguracji.

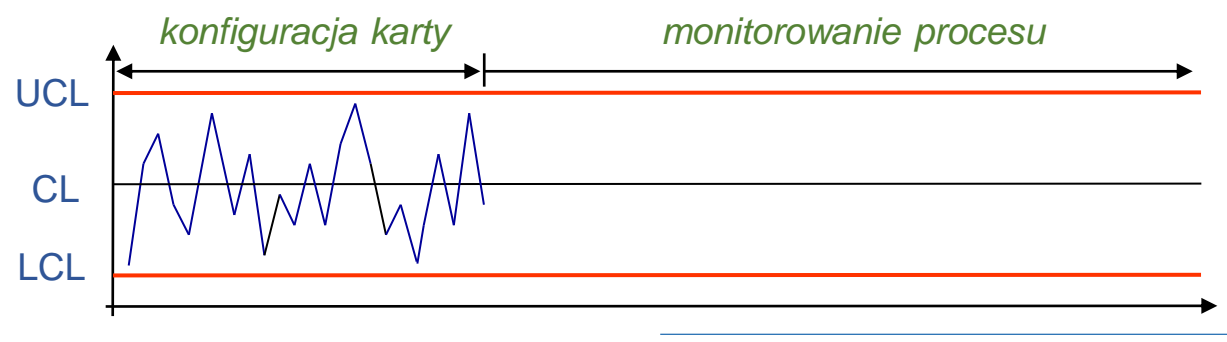

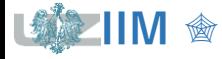

Sterowanie jakością s. 2-5

Dla *mierzalnych* cech monitorowanego procesu (cech ocenianych liczbowo wartościami ciągłymi) których rozkład *jest zgodny z rozkładem normalnym* stosowane są karty:

karta  $\overline{X}$ – karta wartości średniej,

karta  $Me$  – karta mediany,

karta  $R$  – karta rozstępu,

karta  $S$  – karta odchylenia standardowego.

(zalecane są próbki o liczebności 5, na karcie powinno być umieszczonych co najmniej 16 − 20 próbek)

Karty kontrolne grupowane są w taki sposób aby umożliwić analizę:

- *poziomu wycentrowania procesu* (poziom ten powinien odpowiadać założonej wartości docelowej),
- *wielkości rozrzutu procesu* (monitorowana cecha nie powinna wykraczać poza założone granice specyfikacji).

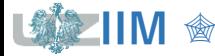

Wybór konkretnych kart kontrolnych zależy od liczebności próbki  $n$ . Przyjmuje się, że:

- jeśli 1 <  $n$  < 10 to do analizy wykorzystywana jest karta  $\overline{X} R$ ,
- jeśli  $n > 9$  to wykorzystywana jest karta  $\overline{X} S$ (niektórzy używają karty dla próbek od  $n \geq 5$ ),
- $n = 3, 5, 7$  to wykorzystywana jest karta  $Me R$ .

Praktyka wskazuje, że stosowanie kart kontrolnych daje dobre rezultaty **niezależnie** od postaci **rozkładu** monitorowanej cechy procesu.

Odporność karty na **rozkład** monitorowanej zmiennej tłumaczy *centralne twierdzenie graniczne* (rozkład średniej z tej próby, niezależnie od typu rozkładu, upodabnia się do normalnego).

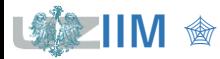

Każdy punkt karty  $\overline{X}$  odpowiada średniej z próbki:

$$
\bar{x} = \frac{1}{n} \sum_{i=1}^{n} x_i \,,
$$

gdzie:  $x_i - i$ -ty pomiar próbki,  $n -$  liczebność próbki.

Zakładając, że wyniki pomiarów w próbce mają jednakowy rozkład o wartości oczekiwanej równej  $\mu$  i odchyleniu standardowym  $\sigma$  i wiedząc, że rozkład średniej dla  $n \to \infty$  jest zbieżny do  $\mathcal{N}(\mu, \sigma/\sqrt{n})$ , przyjmuje się więc, że odchylenie standardowe danych prezentowanych na wykresie jest równe:

$$
\widehat{\sigma}_{\bar{X}} = \sigma/\sqrt{n} \,.
$$

Przedział zmienności zmiennej reprezentującej pojedynczy punkt karty  $X$  jest więc zależny od liczebności próbki:

- $\blacksquare$  dla  $n = 1$ :  $\hat{\sigma}_{\bar{x}} = \sigma$ ,
- dla  $n = 4$ :  $\hat{\sigma}_{\overline{x}} = \sigma/2$ ,
- dla  $n = 9$ :  $\hat{\sigma}_{\bar{x}} = \sigma/3$ .

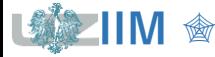

## **Karta**  *– wrażliwość na przesunięcie średniej*

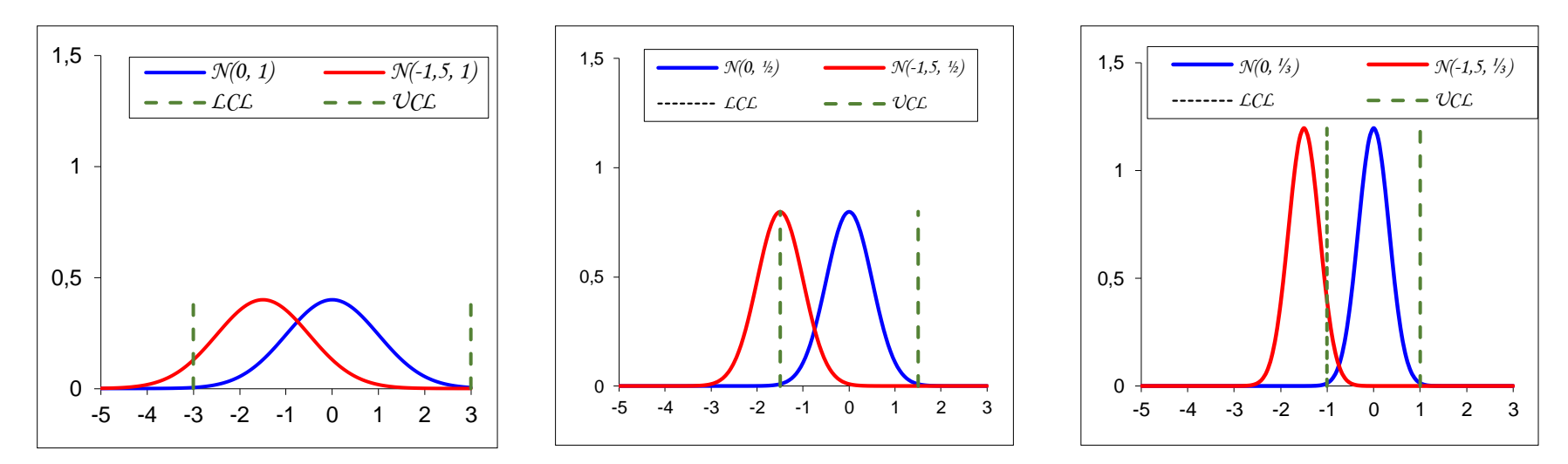

Pewien idealny proces ma rozkład *N*(0, 1), proces ten został przesunięty i ma rozkład *N*(−1,5, 1). Wykresy *a*)-*c*) zestawiają rozkład obydwu procesów (*niebieska krzywa* reprezentuje rozkład idealnego procesu, *czerwona* reprezentuje rozkład procesu przesuniętego) w sytuacji gdy są one przedstawiane na karcie  $\overline{X}$  dla  $n$ ; a)  $n = 1$ , b)  $n = 4$ , c)  $n = 9$ .

Linie przerywane pokazują linie kontrolne – proces idealny mieści się w założonych granicach kontrolnych, proces rozregulowany w zależności od liczebności próbki:

- a) w większości mieści się granicach kontrolnych (przesunięcie procesu jest trudne do wykrycia),
- b) w połowie mieści się w granicach kontrolnych,
- c) właściwe prawie nie zawiera się w granicach kontrolnych (przesunięcie jest bardzo łatwe do wykrycia).

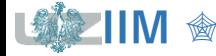

## **Karta**  $\overline{X}$  **na karcie**  $\overline{X} - S$

W ogólnym modelu karty kontrolnej Shewhart linie kontrolne i linia centralna wyznaczane są w oparciu o średnią przedstawianej na wykresie wartości  $\hat{\mu}$  i jej odchylenie standardowe  $\hat{\sigma}$ . W przypadku karty  $\overline{X}$  średnia wyników jest średnią ze średnich z próbek:

$$
\hat{\mu}_{\bar{X}} = \bar{\bar{x}} = \frac{1}{k} \sum_{i=1}^{k} \bar{x}_i
$$

gdzie:  $\overline{x}_i$  – wartość średnia cechy w *i*–tej próbce,  $k$  – liczba próbek.

Do wyznaczenia odchylenia standardowego średnich  $(n -$  rozmiar próbki):

 $\hat{\sigma}_{\bar{y}} = \sigma / \sqrt{n}$ .

konieczne jest szacowanie odchylenia standardowego wyników w próbkach  $\sigma$ , odchylenie to jest przybliżane jako:

$$
\sigma = \overline{s}/c_4,
$$

gdzie:  $\overline{s}$  – wartość średnia z odchyleń standardowych w próbkach,  $\overline{s} = \frac{1}{n}$  $\frac{1}{k}\sum_{i=1}^k s_i$ , s<sub>i</sub> – odchylenie standardowe cechy w *i*-tej próbce,  $c_4$  – współczynnik statystyczny zależny od rozmiaru próbki,  $c_4(n)$ , zwykle tablicowany (patrz: *tablica* 1) ale może być

również wyznaczany $^*$  z zależności:  $c_4(n) = \sqrt{\frac{2}{n-1}}$  $n-1$  $\Gamma(n/2)$  $\Gamma((n-1)/2)$ 

. Γ() – *rozkład Gamma.*

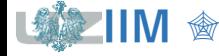

*Wariancja* populacji może być estymowana na podstawie próby na podstawie wzoru  $(n - \text{rozmiar próby})$ :

$$
s^{2} = \frac{1}{n-1} \sum_{j=1}^{n} (x_{j} - \overline{x})^{2}.
$$
 (1)

Estymator (1) jest *estymatorem nieobciążonym\* wariancji* populacji.

Do szacowania *odchylenia standardowego* wykorzystywany jest estymator:

$$
s = \sqrt{\frac{1}{n-1} \sum_{j=1}^{n} (x_j - \overline{x})^2}.
$$
 (2)

Estymator (2) jest *asymptotycznie nieobciążonym\*\* estymatorem odchylenia standardowego* populacji. Dla **małych prób** konieczna jest **korekta** estymatora, korekta ta wykorzystywana jest głównie w zastosowaniach SPC. Wielkość korekty opisuje współczynnik  $c_4(n)$ , współczynnik ten dąży do 1 przy wzroście liczebności próby.

\* Przy wielokrotnym losowaniu elementów próby i uśrednianiu wartości *estymatora nieobciążonego* otrzymywana jest dokładna wartość szacowanego parametru.

<sup>\*\*</sup> Przy rosnącej liczebności próby wartość *estymatora asymptotycznie nieobciążonego* dąży do dokładnej wartość szacowanego parametru.

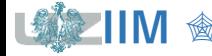

## **Karta**  $\overline{X}$  **– wyznaczanie współczynnika**  $c_4$

Jeśli wyniki pomiarów  $x_i$  mają rozkład normalny  $\mathcal{N}(\mu, \sigma)$  to statystyka:  $\frac{(n-1)s^2}{\sigma^2}$  $\frac{1}{\sigma^2}$  ma rozkład  $\chi^2_{n-1}.$  Uśrednioną wartość estymatora wyznacza się licząc jego wartość oczekiwaną:

$$
E(s) = E\left(\sqrt{\frac{\sigma^2}{n-1}} \frac{s^2(n-1)}{\sigma^2}\right) = \sqrt{\frac{\sigma^2}{n-1}} E\left(\sqrt{\frac{s^2(n-1)}{\sigma^2}}\right) = \sqrt{\frac{\sigma^2}{n-1}} \int_0^\infty \sqrt{x} \frac{(1/2)^{(n-1)/2}}{\Gamma((n-1)/2)} x^{(n-1)/2-1} e^{-x/2} dx =
$$
  
\n
$$
= \sqrt{\frac{\sigma^2}{n-1}} \frac{(1/2)^{(n-1)/2}}{\Gamma((n-1)/2)} \frac{\Gamma(n/2)}{(1/2)^{n/2}} \int_0^\infty \frac{(1/2)^{n/2}}{\Gamma(n/2)} x^{n/2-1} e^{-x/2} dx
$$
  
\n
$$
= \sqrt{\frac{\sigma^2}{n-1}} \frac{(1/2)^{(n-1)/2}}{\Gamma((n-1)/2)} \frac{\Gamma(n/2)}{(1/2)^{n/2}} = 1
$$
  
\n
$$
= \sigma \sqrt{\frac{2}{n-1}} \frac{\Gamma(n/2)}{\Gamma((n-1)/2)} = \sigma c_4
$$
  
\n
$$
E(s) = \sigma c_4 \rightarrow s = \sigma c_4
$$

Funkcja gęstości rozkładu  $\chi^2$  o k stopniach swobody opisana jest zależnością:

$$
f(x) = \begin{cases} \frac{(1/2)^{k/2}}{\Gamma(k/2)} x^{k/2 - 1} e^{-x/2}, & \text{dla } x > 0, \\ 0, & \text{dla } x \le 0. \end{cases}
$$

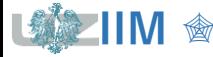

## **Karta**  $\overline{X}$  na karcie  $\overline{X} - S$

Uwzględniając wyprowadzony wcześniej estymator odchylenia standardowego średnich:

$$
\hat{\sigma}_{\bar{X}} = \frac{\sigma}{\sqrt{n}} = \frac{\overline{s}}{c_4 \sqrt{n}}.
$$

Zgodnie z ogólnym modelem karty kontrolnej:

$$
LCL = \hat{\mu}_{\bar{X}} - L\hat{\sigma}_{\bar{X}}, \qquad CL = \hat{\mu}_{\bar{X}}, \qquad UCL = \hat{\mu}_{\bar{X}} + L\hat{\sigma}_{\bar{X}},
$$

parametry karty  $\bar{x}$  wyznacza się z zależności:

$$
LCL = \bar{\bar{x}} - 3\frac{\bar{s}}{c_4\sqrt{n}}, \qquad CL = \bar{\bar{x}}, \qquad UCL = \bar{\bar{x}} + 3\frac{\bar{s}}{c_4\sqrt{n}},
$$

lub stosując podstawienie  $A_3 = 3/(c_4\sqrt{n})$ :

$$
LCL = \bar{\bar{x}} - A_3 \bar{s}, \qquad CL = \bar{\bar{x}}, \qquad UCL = \bar{\bar{x}} + A_3 \bar{s},
$$

gdzie: wartości funkcji  $c_4(n)$  i  $A_3(n)$  są stablicowane (patrz tablica 1).

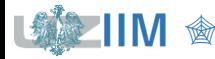

## **Karta** *S* **na karcie**  $\overline{X}$  – *S*

W ogólnym modelu karty kontrolnej Shewhart linie kontrolne i linia centralna wyznaczane są w oparciu o średnią przedstawianej na wykresie wartości  $\hat{\mu}$  i jej odchylenie standardowe  $\hat{\sigma}$ . W przypadku karty S średnia wyników jest średnią z odchyleń standardowych w próbkach:

$$
\hat{\mu}_S = \overline{s} = \frac{1}{k} \sum_{i=1}^k s_i \,,
$$

gdzie:  $s_i$  – wartość odchylenia standardowego w *i*–tej próbce,  $k$  – liczba próbek.

Do wyznaczenia odchylenia standardowego odchyleń standardowych wykorzystywany jest estymator:

$$
\hat{\sigma}_S = \sigma \sqrt{1 - c_4^2}.
$$

Wariancja  $s$  może być wyznaczona z ogólnego wzoru dla wariancji:  $D^2(s) = E(s^2) - \big(E(s)\big)^2.$ Ponieważ estymator  $s^2 = \frac{1}{n}$  $\frac{1}{n-1}\sum_{i=1}^{n} (x_i - \bar{x})^2$  jest nieobciążonym estymatorem wariancji to:  $E(s^2) = \sigma^2$ . Wcześniej pokazano, że :  $E(s) = \sigma c_4$ , więc:  $D^2(s) = \sigma^2 - \sigma^2 c_4^2 = \sigma^2 (1 - c_4^2)$  i ostatecznie:

$$
D(s) = \sigma \sqrt{1 - c_4^2} \quad \rightarrow \quad \sigma_S = \sigma \sqrt{1 - c_4^2}
$$

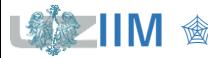

*<u>Sterowanie jakością s. 2-14</u>* 

## **Karta** *S* **na karcie**  $\overline{X}$  – *S*

,

Uwzględniając wyprowadzony wcześniej estymator odchylenia standardowego odchyleń standardowych:

$$
\hat{\sigma}_S = \sigma \sqrt{1 - c_4^2} = \frac{\overline{S}}{c_4} \sqrt{1 - c_4^2}.
$$

Zgodnie z ogólnym modelem karty kontrolnej:

$$
LCL = \hat{\mu}_S - L\hat{\sigma}_S, \qquad CL = \hat{\mu}_S, \qquad UCL = \hat{\mu}_S + L\hat{\sigma}_S
$$

parametry karty  $S$  wyznacza się z zależności:

$$
LCL = \overline{s} - 3\frac{\overline{s}}{c_4}\sqrt{1 - c_4^2}, \qquad CL = \overline{s}, \qquad UCL = \overline{s} + 3\frac{\overline{s}}{c_4}\sqrt{1 - c_4^2},
$$

lub stosując podstawienia:  $B_3 = 1 - \frac{3}{c}$  $\frac{3}{c_4}\sqrt{1-c_4^2}, \ \ B_4=1+\frac{3}{c_4}$  $\frac{3}{c_4}\sqrt{1-c_4^2}$ 

 $LCL = B_3\overline{s}$ ,  $CL = \overline{s}$ ,  $UCL = B_4\overline{s}$ ,

gdzie: wartości funkcji  $c_4(n)$ ,  $B_3(n)$  i  $B_4(n)$  są stablicowane (patrz tablica 1).

*<u>Sterowanie jakością s. 2-15</u>* 

Przy konstrukcji karty wykorzystywana jest statystyka reprezentująca względny rozstęp:

$$
W=\frac{R}{\sigma},
$$

gdzie:  $R$  – rozstęp,  $\sigma$  – odchylenie standardowe.

Zostało pokazane $\check{\,}$ , że wartość oczekiwana i wariancja zmiennej  $W$  wynoszą:

$$
E(W) = d_2, \qquad D^2(W) = d_3^2.
$$

Odchylenie standardowe  $\sigma$  można więc szacować w oparciu o rozstęp :

$$
d_2 = \frac{R}{\sigma} \quad \rightarrow \quad \sigma = \frac{R}{d_2}
$$

a odchylenie standardowe rozstępu  $\sigma_R$  można wyznaczyć korzystając z odchylenia standardowego zmiennej  $W$ :

$$
D(W) = d_3 \rightarrow D(R) = D(W)\sigma \rightarrow D(R) = d_3\sigma \rightarrow \sigma_R = d_3\sigma \rightarrow \sigma_R = d_3\frac{R}{d_2}
$$

*\** Tippett L.H.C., *On the Extreme Individuals and the Range of Samples from a Normal Population*, 1925  $d_2(n) = \int_{-\infty}^{+\infty} (1 - (1 - \Phi(x)))^n - \Phi^n(x) dx,$  $d_3(n) = \sqrt{2 \int_{-\infty}^{+\infty} \int_{-\infty}^{y} f(x, y) dx dy} - d_2^2 f(x, y) = 1 - \Phi^{(n)}(y) - (1 - \Phi(x))^n + (\Phi(y) - \Phi(x))^n$ .

*<u>Sterowanie jakością s. 2-16</u>* 

## **Karta**  $\overline{X}$  na karcie  $\overline{X} - R$

Linia centralna na karcie  $\overline{X}$  wyznaczana jest w taki sam sposób jak na karcie  $\overline{X} - S$ :  $\hat{\mu}_{\bar{X}} = \bar{\bar{x}} =$ 1  $\boldsymbol{k}$  $\sum$  $i=1$  $\boldsymbol{k}$  $\overline{x}_i$  .

Linie kontrolne wyznaczane są na podstawie odchylenie standardowego średnich  $\hat{\sigma}_{\bar{x}}$  z przybliżaniem odchylenie standardowe  $\sigma$  w oparciu o rozstęp, tzn.:

 $\hat{\sigma}_{\bar{x}} = \sigma/\sqrt{n}$  i  $\sigma = \bar{R}/d_2$  czyli:  $\hat{\sigma}_{\bar{x}} = \bar{R}/(d_2\sqrt{n}).$ 

Zgodnie z ogólnym modelem karty kontrolnej:  $LCL = \hat{\mu}_{\bar{X}} - L\hat{\sigma}_{\bar{X}}$ ,  $UCL = \hat{\mu}_{\bar{X}} + L\hat{\sigma}_{\bar{X}}$ ,  $CL = \hat{\mu}_{\bar{x}}$ , parametry karty  $\bar{x}$  wyznacza się z zależności:

 $LCL = \bar{\bar{x}} - 3\frac{R}{d}$  $d_2\sqrt{n}$  $CL = \bar{\bar{x}}$ ,  $UCL = \bar{\bar{x}} + 3\frac{R}{d}$  $d_2\sqrt{n}$ ,

lub stosując podstawienie  $A_2 = 3/(d_2 \sqrt{n})$ :

$$
LCL = \bar{\bar{x}} - A_2 \overline{R}, \qquad CL = \bar{\bar{x}}, \qquad UCL = \bar{\bar{x}} + A_2 \overline{R},
$$

gdzie: wartości funkcji  $d_2(n)$  i  $A_2(n)$  są stablicowane (patrz tablica 1).

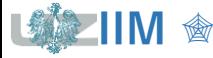

## **Karta**  $\overline{X}$  na karcie  $\overline{X} - R$

Uwzględniając wyprowadzony wcześniej estymator odchylenia standardowego średnich:

$$
\hat{\sigma}_{\bar{X}} = \frac{\sigma}{\sqrt{n}} = \frac{\overline{s}}{c_4 \sqrt{n}}.
$$

Zgodnie z ogólnym modelem karty kontrolnej:

$$
LCL = \hat{\mu}_{\bar{X}} - L\hat{\sigma}_{\bar{X}}, \qquad CL = \hat{\mu}_{\bar{X}}, \qquad UCL = \hat{\mu}_{\bar{X}} + L\hat{\sigma}_{\bar{X}},
$$

parametry karty  $\bar{x}$  wyznacza się z zależności:

$$
LCL = \bar{\bar{x}} - 3\frac{\bar{s}}{c_4\sqrt{n}}, \qquad CL = \bar{\bar{x}}, \qquad UCL = \bar{\bar{x}} + 3\frac{\bar{s}}{c_4\sqrt{n}},
$$

lub stosując podstawienie  $A_3 = 3/(c_4\sqrt{n})$ :

$$
LCL = \bar{\bar{x}} - A_3 \bar{s}, \qquad CL = \bar{\bar{x}}, \qquad UCL = \bar{\bar{x}} + A_3 \bar{s},
$$

gdzie: wartości funkcji  $c_4(n)$  i  $A_3(n)$  są stablicowane (patrz tablica 1).

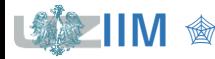

Linia centralna na karcie  $R$  jest średnią z rozstępów w próbkach:

$$
\hat{\mu}_R = \overline{R} = \frac{1}{k} \sum_{i=1}^k R_i \, .
$$

Linie kontrolne wyznacza się uwzględniając wyprowadzony wcześniej estymator odchylenia standardowego rozstępu:  $\hat{\sigma}_R = d_3 \overline{R}/d_2$ . Zgodnie z ogólnym modelem karty kontrolnej:

 $LCL = \hat{\mu}_P - 3\hat{\sigma}_P$ ,  $CL = \hat{\mu}_P$ ,  $UCL = \hat{\mu}_P + 3\hat{\sigma}_P$ 

parametry karty  $R$  wyznacza się z zależności:

 $LCL = \overline{R} - 3d_3 \frac{R}{d_2}$  $d_2$  $CL = \overline{R}$ ,  $UCL = \overline{R} + 3d_3 \frac{R}{d_3}$  $d_2$ ,

lub stosując podstawienia:  $D_3 = 1 - 3d_3/d_2$  i  $D_4 = 1 + 3d_3/d_2$ :

$$
LCL = D_3 \overline{R}, \qquad CL = \overline{R}, \qquad UCL = D_4 \overline{R},
$$

gdzie: wartości funkcji  $d_2(n)$ ,  $d_3(n)$ ,  $D_3(n)$  *i*  $D_4(n)$  są stablicowane (patrz tablica 1).

## **Tablica 1 – współczynniki do wyznaczania linii kontrolnych**

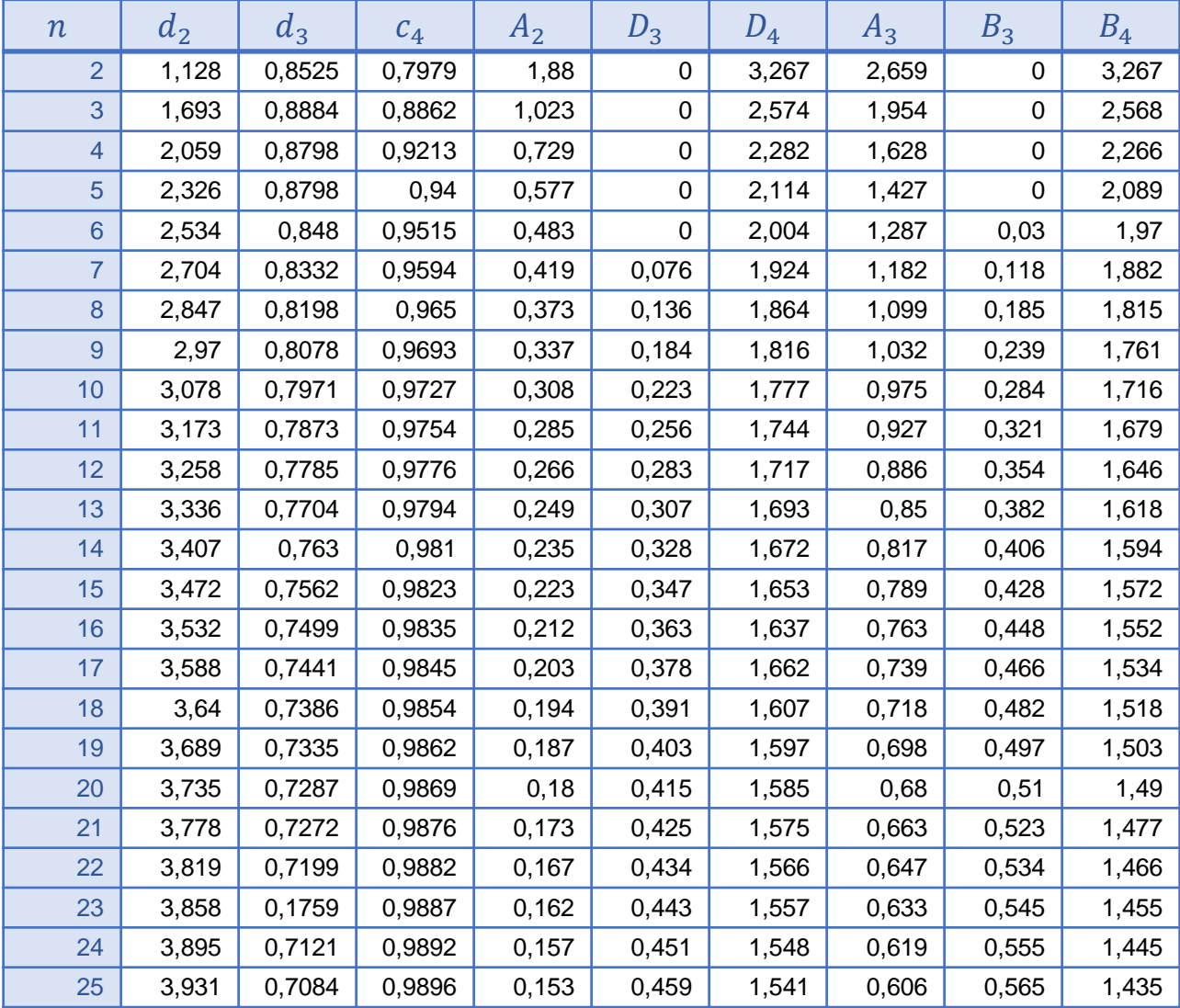

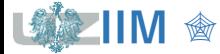

#### **Reguły Nelsona**

O wpływie nielosowych czynników na proces świadczą pewne układy punktów karty. Wyodrębnione zostały 4 podstawowe i 4 dodatkowe testy przeprowadzane w celu badania statystycznej stabilności procesu. Testy te zostały opublikowane przez L.S.Nelsona w 1984). Przy założeniu *normalności rozkładu*, prawdopodobieństwo wystąpienia każdej z testowanych sytuacji jest niższe od 0,005.

#### *Reguły podstawowe*:

- $\blacksquare$  1 punkt poza granicą kontrolną,
- 9 kolejnych punktów nad albo pod linią centralną,
- 6 kolejnych punktów stale rosnących lub malejących,
- 14 kolejnych punktów przemiennie rosnących lub malejących (przekroczenie linii centralnej jest niekonieczne)

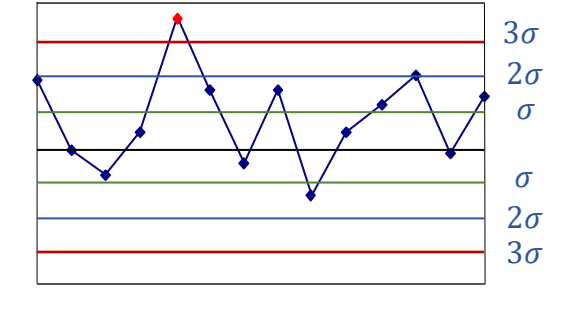

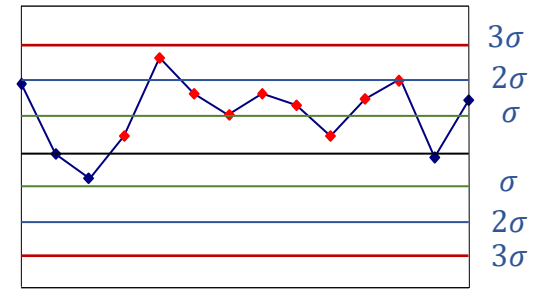

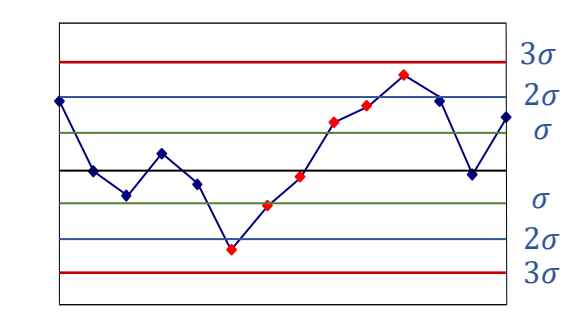

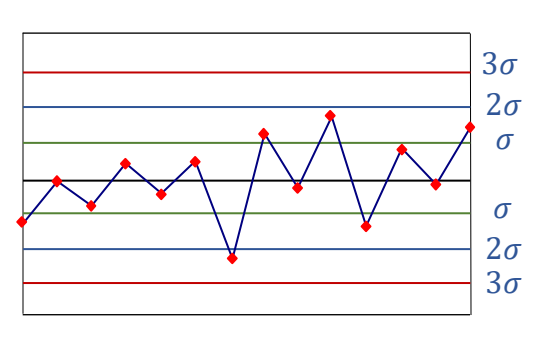

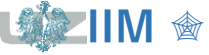

*<u>Sterowanie jakością s. 2-21</u>* 

### **Karty kontrolne – rozregulowanie procesu**

### *Reguły dodatkowe:*

- **•** 2 z kolejnych 3 punktów w odległości przekraczającej  $2\sigma$  od średniej (w tym samym kierunku),
- **4 z kolejnych 5 punktów w odległości przekraczającej**  $\sigma$  **od średniej (w tym samym** kierunku),
- **15 kolejnych punktów w odległości nie przekraczającej**  $\sigma$  po obu stronach średniej,
- 8 kolejnych punktów w odległości przekraczającej  $\sigma$  po obu stronach średniej (żaden z nich w odległości mniejszej od  $\sigma$ ).

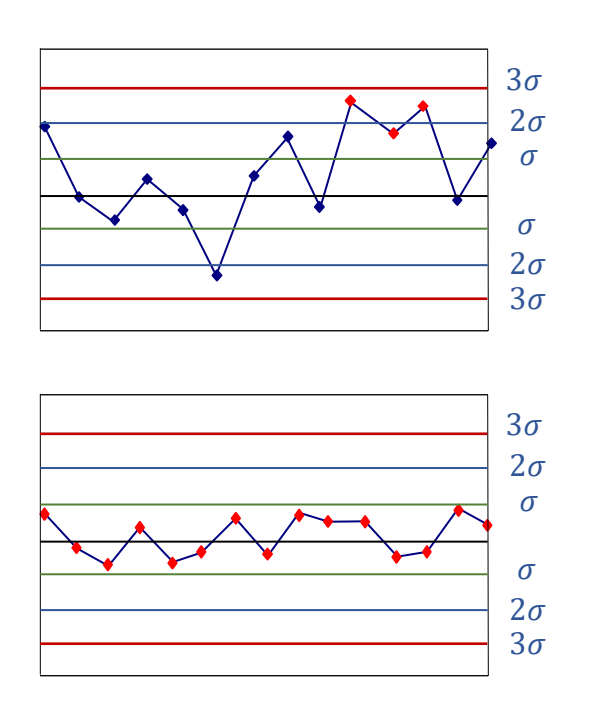

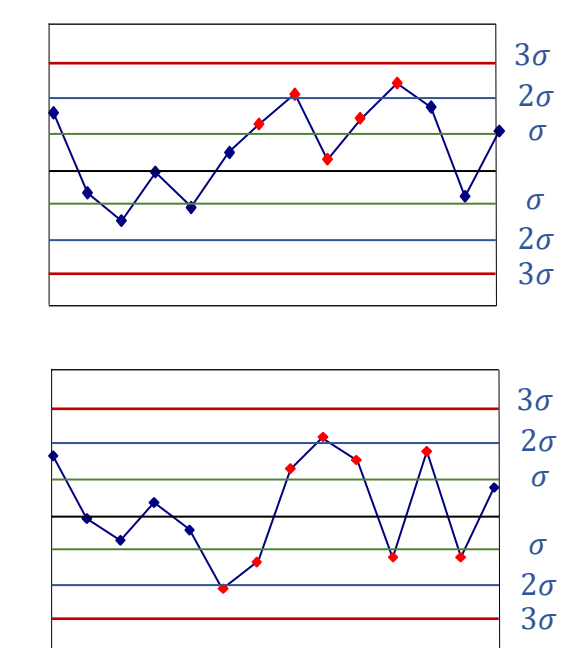

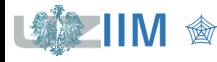

# **STATISTICA – karta**  −

Na arkuszu *dane1* zestawione zostały wyniki pomiarów grubości powłoki ochronnej nanoszonej w trakcie produkcji lodówek\* . Na 20 kolejnych zmianach wykonano pomiar grubości powłoki dla 5 losowo wybranych lodówek. Wykonaj analizę procesu z wykorzystaniem karty  $\bar{X} - R$ . Wykorzystując kolejne wyniki pomiarów zapisane w arkuszach *dane2* i *dane3* sprawdź dalszy przebieg procesu.

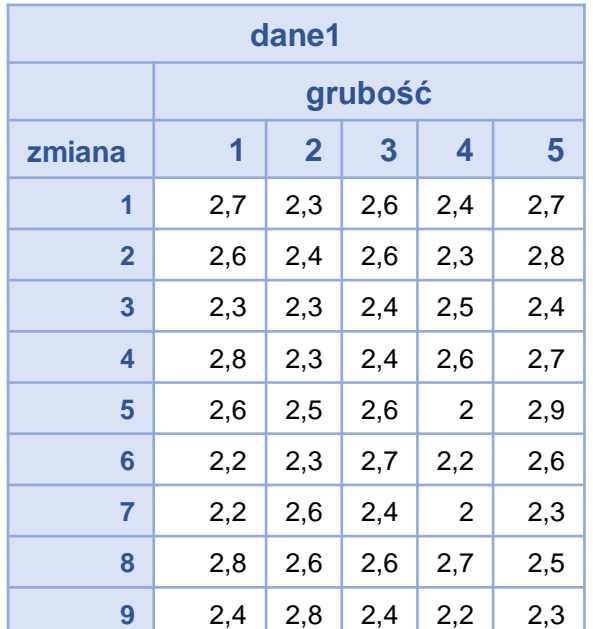

Dane pomiarowe zapisano w taki sposób aby pojedynczy pomiar był zapisany w jednym wierszu arkusza danych. Arkusz z danymi zawiera 3 kolumny:

- w kolumnie **zmiana** zapisane zostały numery zmian w których wykonywane były pomiary,
- kolumna *nr* zawiera kolejny numer pomiaru w obrębie zmiany,
- właściwy wynik pomiaru grubości znajduje się w kolumnie *pomiar*.

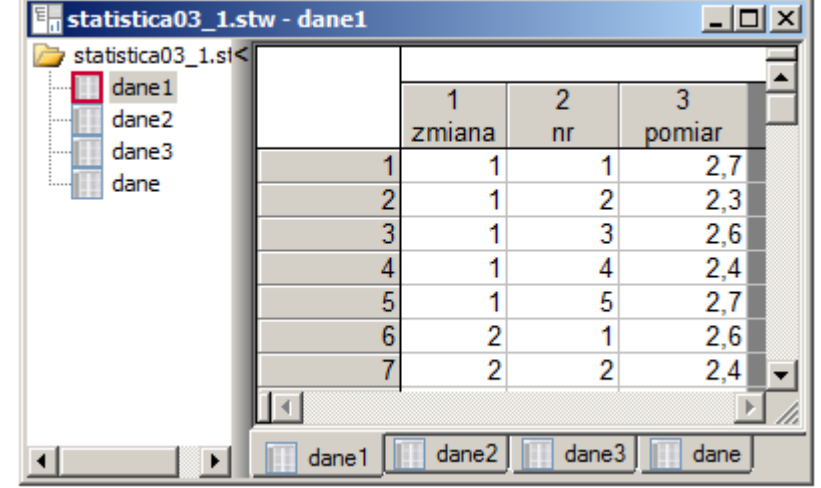

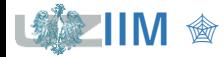

## **STATISTICA – karta**  −

Przed wykonaniem karty przeprowadzony został test zgodności  $\chi^2$  sprawdzający spełnienie założenia o normalności rozkładu danych. Graniczny poziom istotności (równy 0,18293) nie pozwala na odrzucenie hipotezy o zgodności rozkładu danych z rozkładem normalnym.

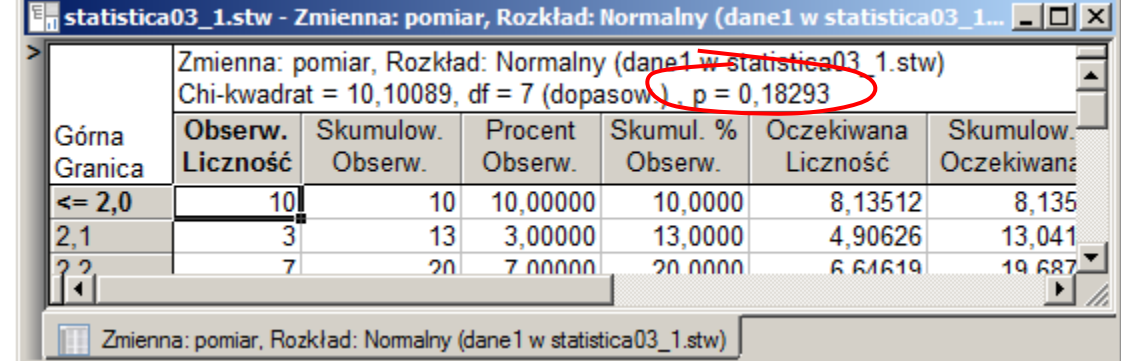

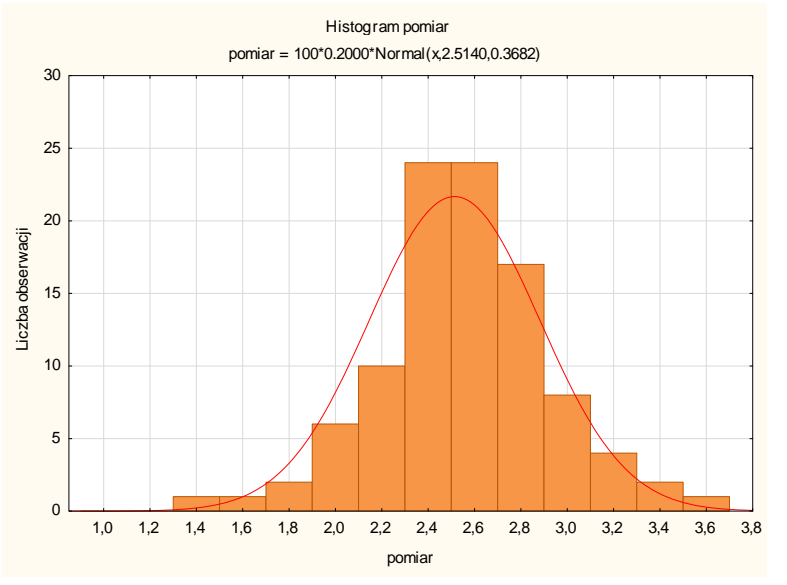

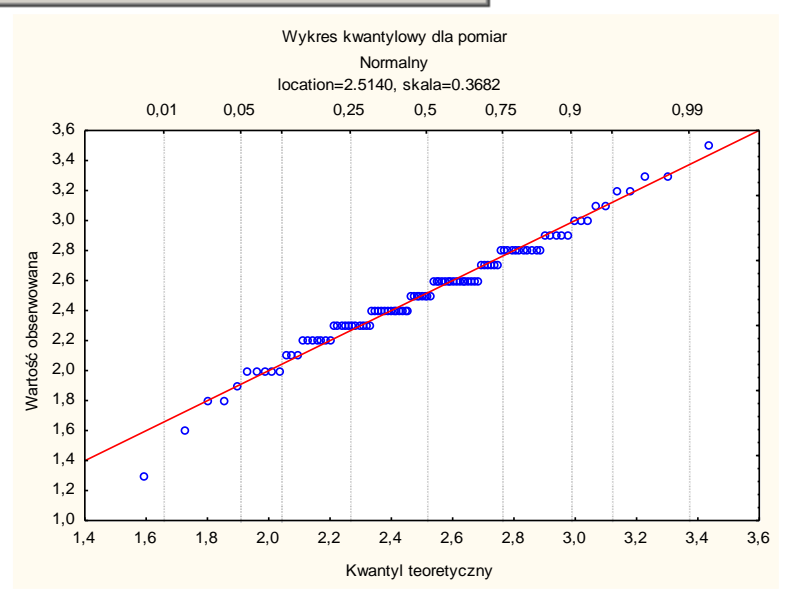

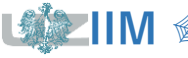

## **STATISTICA – karta**  $\overline{X}$  **– R**

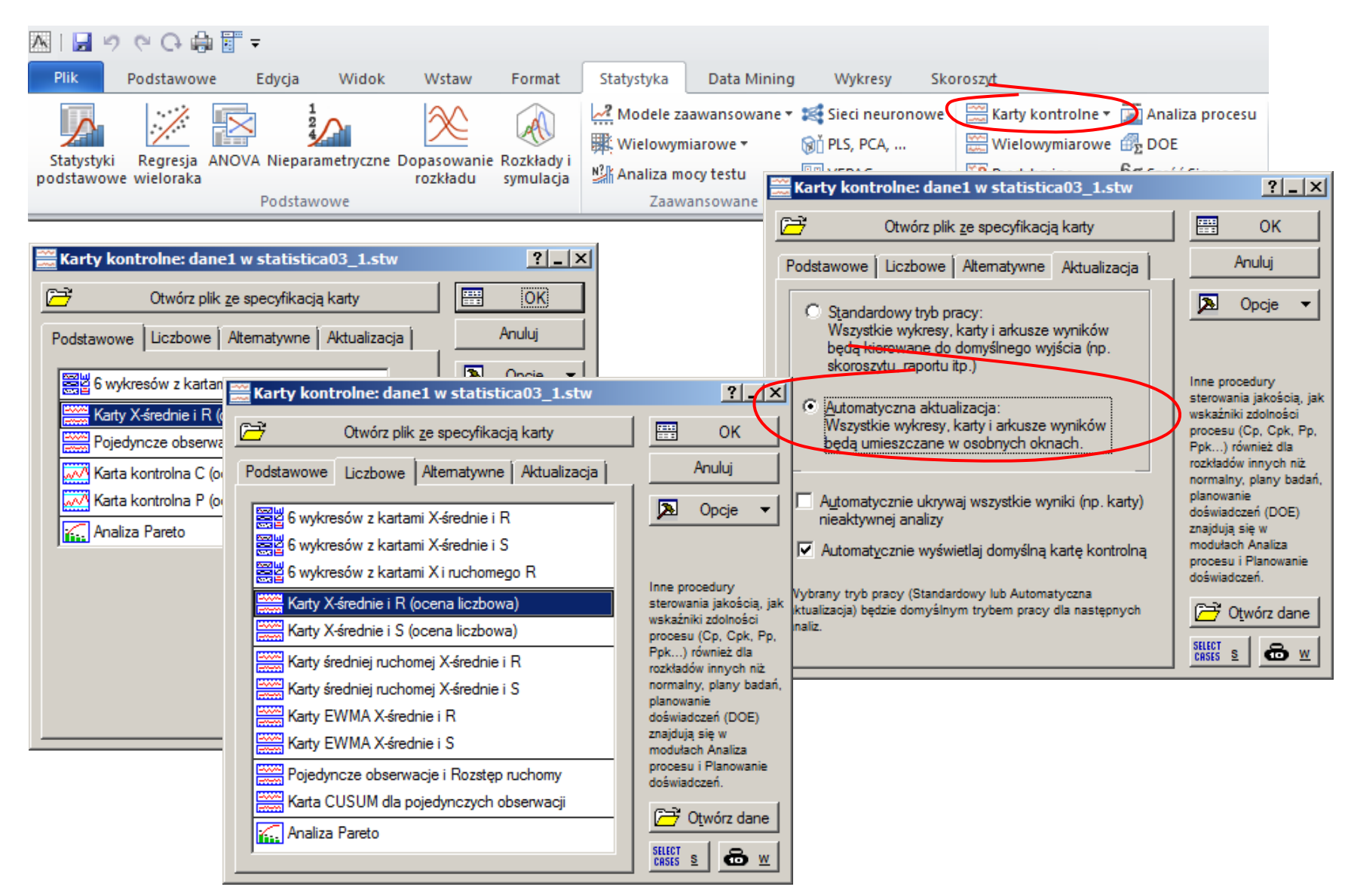

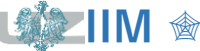

## **STATISTICA – karta**  $\overline{X}$  **– R**

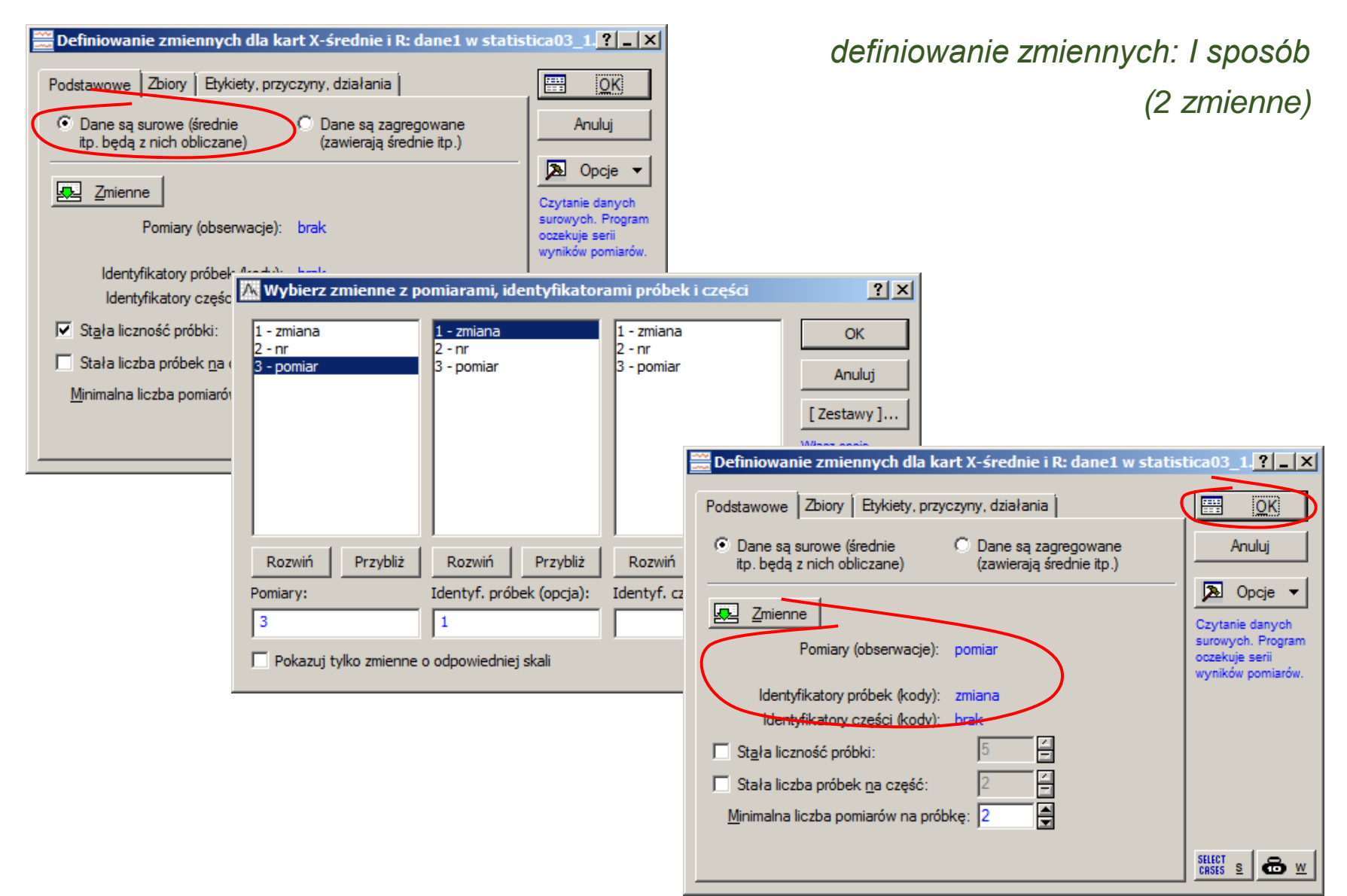

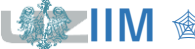

Sterowanie jakością s. 2-26

## **STATISTICA – karta**  −

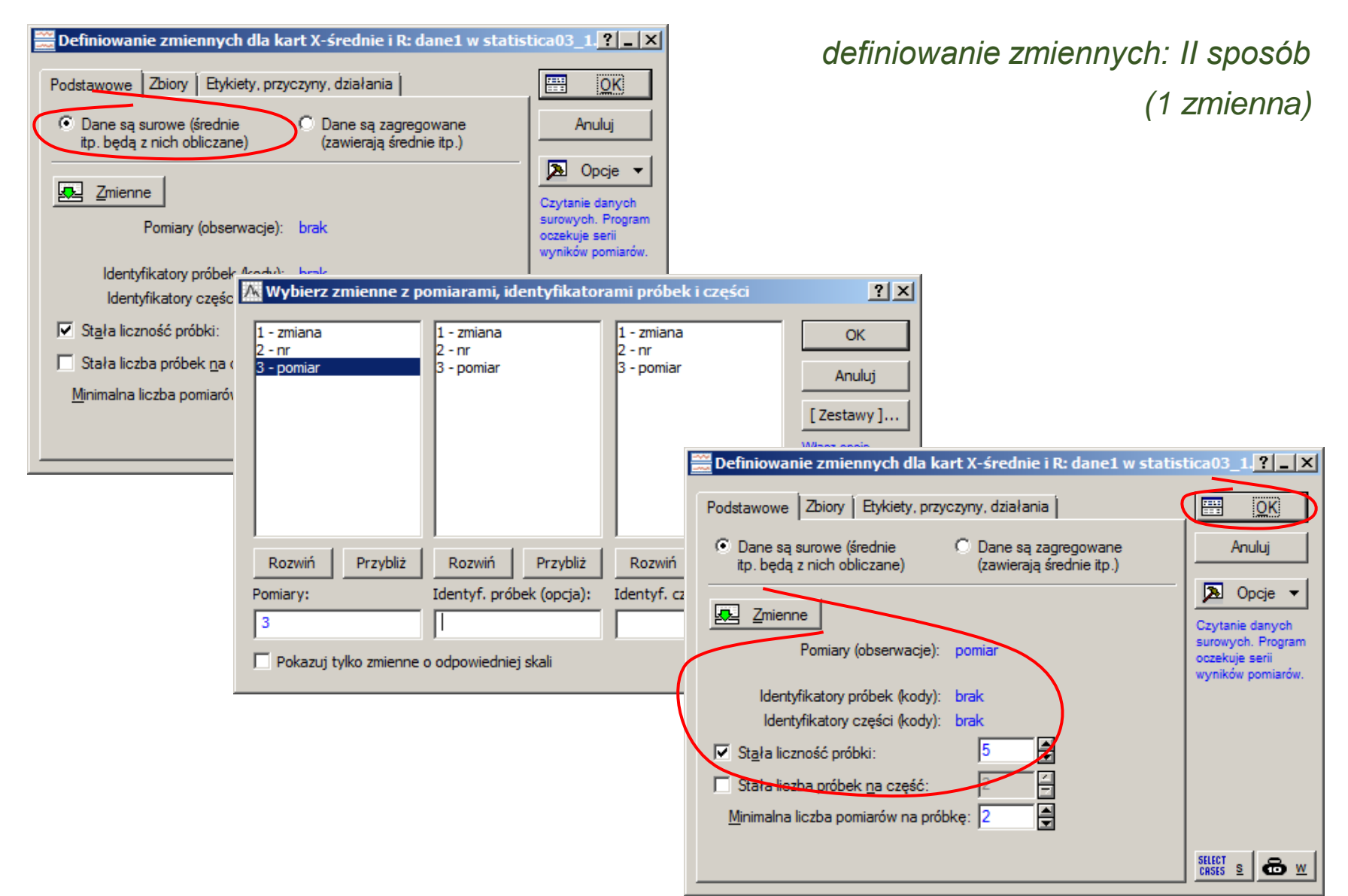

*<u>Sterowanie jakością s. 2-27</u>* 

## **STATISTICA – karta**  − (**konfiguracja karty)**

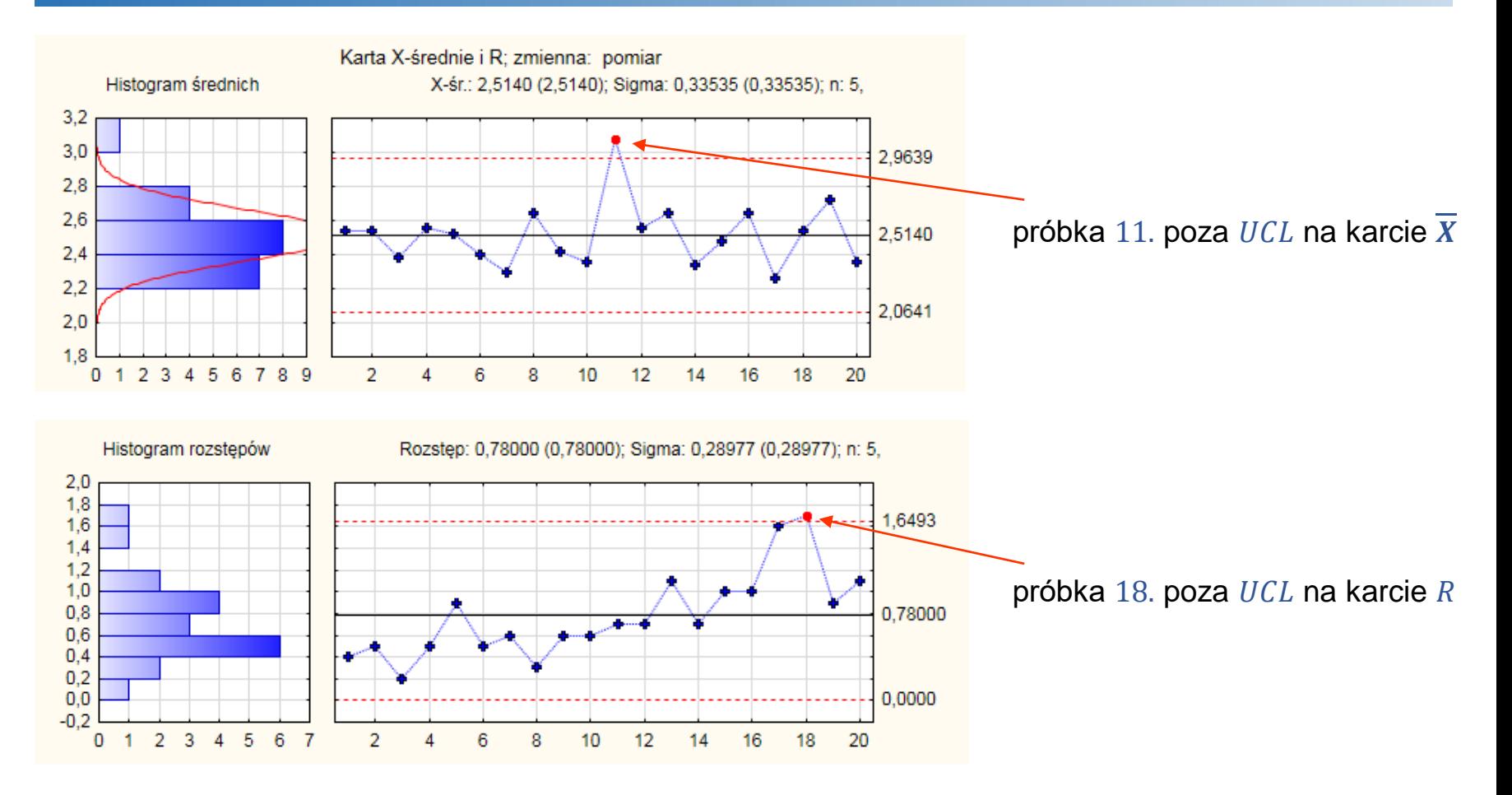

Załóżmy, że przyczyny wystąpienia odstających próbek są nielosowe:

- duża wartość średniej pomiarów w próbce 11. wynika z *błędu operatora*,
- za nielosowy rozstęp pomiarów w 18. próbce odpowiada *uszkodzony miernik*.

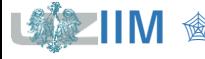

## **STATISTICA** – karta  $\overline{X}$  – R (konfiguracja karty)

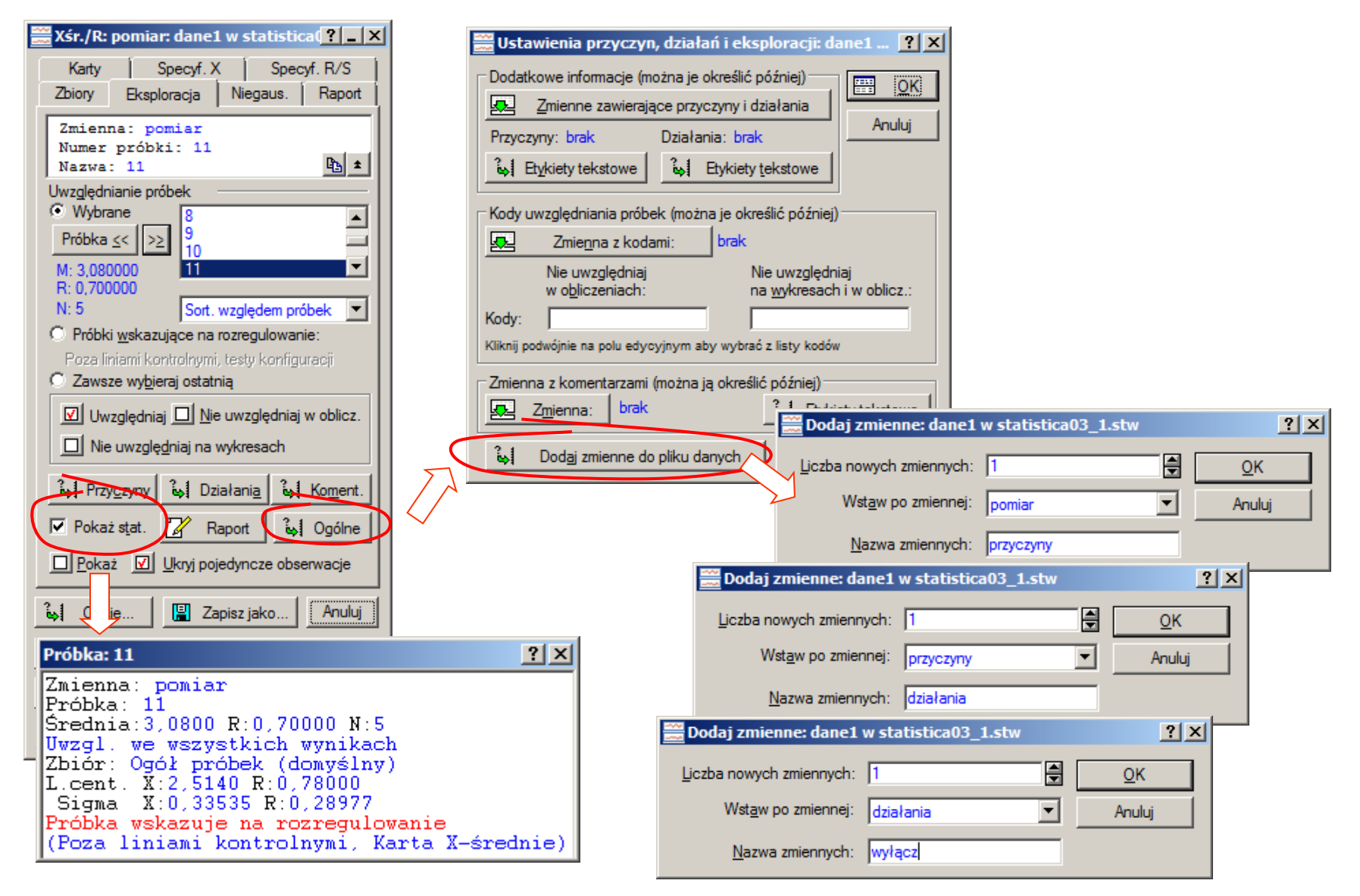

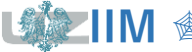

# STATISTICA - karta  $\overline{X}$  - R (konfiguracja karty)

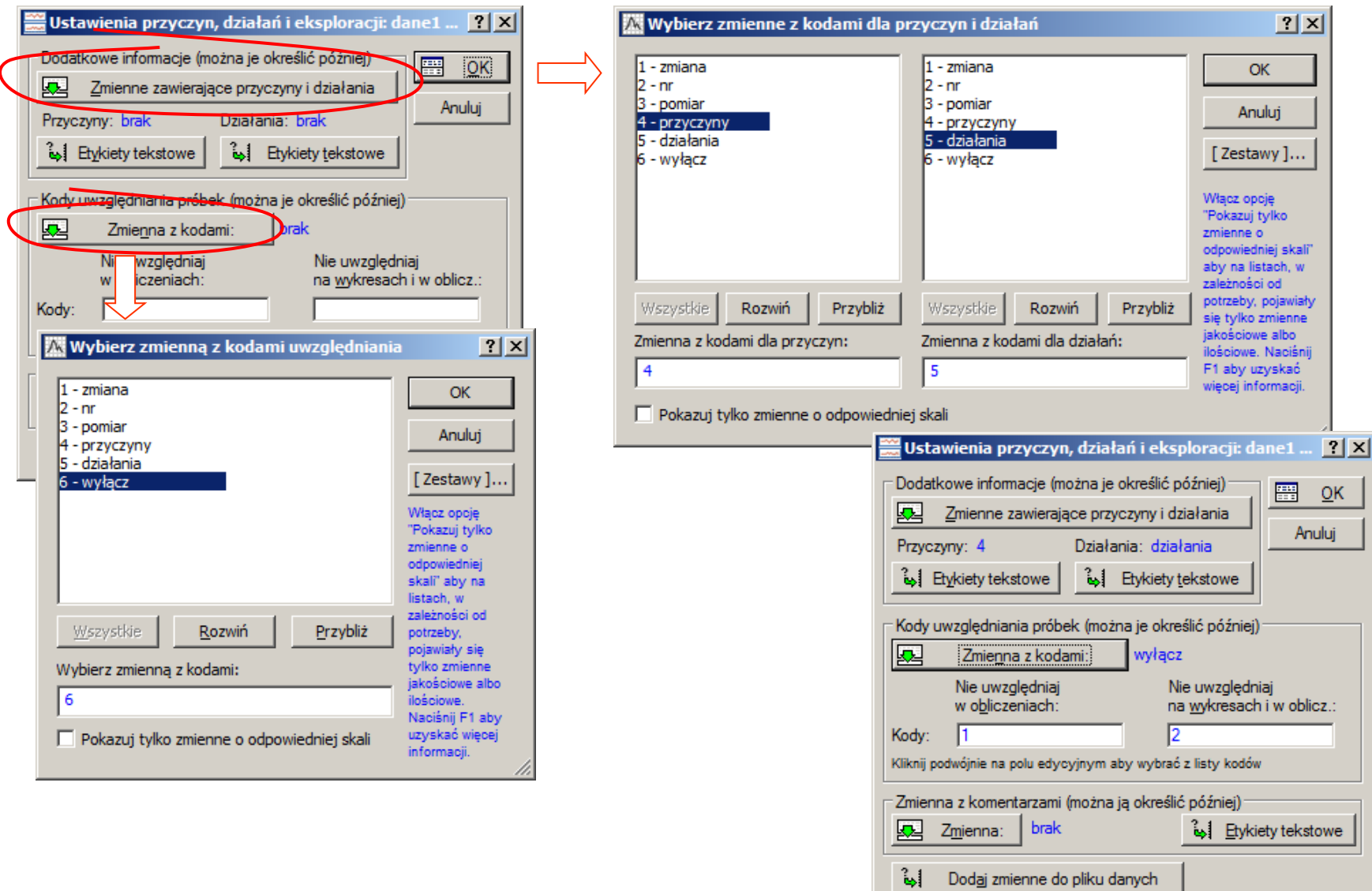

「象人

Sterowanie jakością s. 2-30

## STATISTICA – karta  $\overline{X}$  – R (konfiguracja karty)

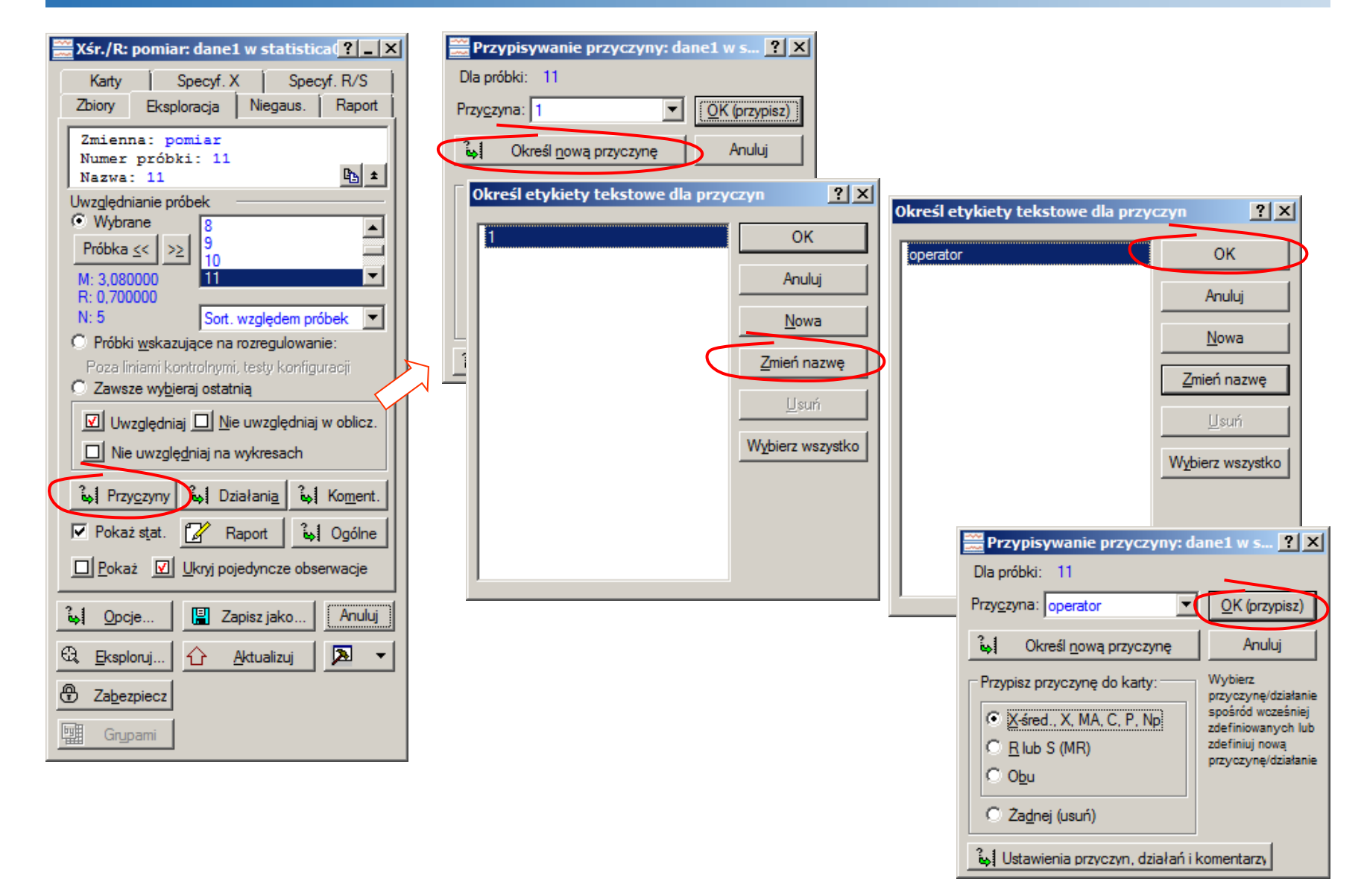

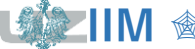

## **STATISTICA – karta**  − **(konfiguracja karty)**

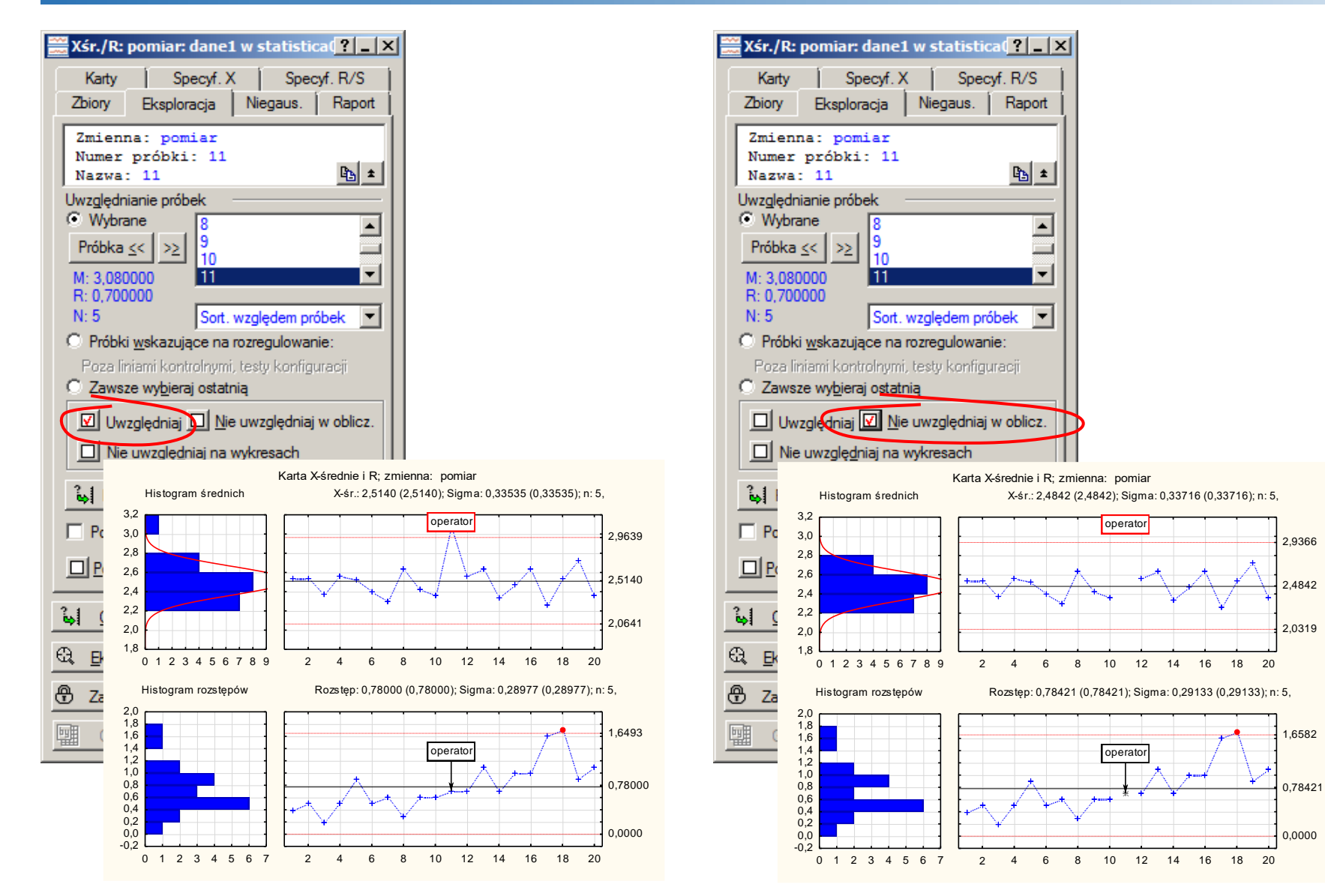

*<u>Sterowanie jakością s. 2-32</u>* 

## **STATISTICA – karta**  − **– konfiguracja karty**

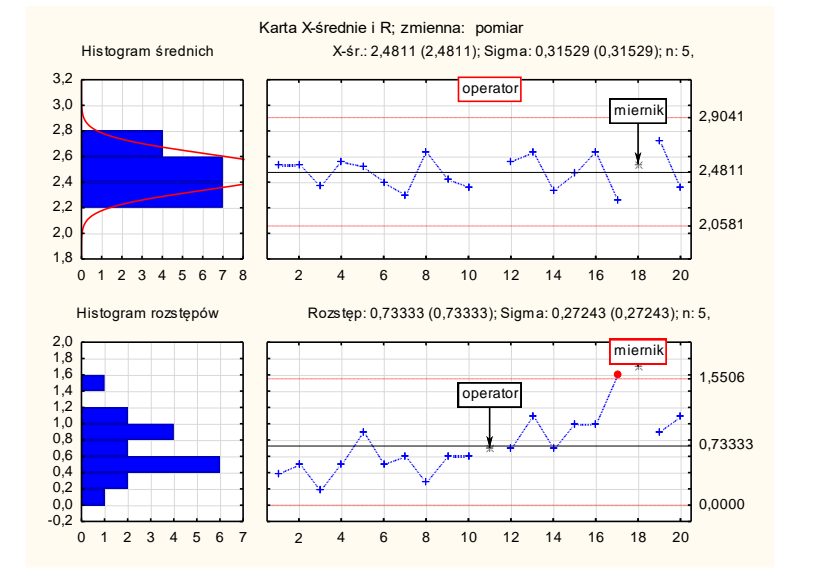

Na zaktualizowanej karcie (po usunięciu nielosowych próbek 11. i 18.) próbka 17. znalazła się poza  $UCL$  na karcie  $R$ .

Przyjęto, że za nielosowy rozstęp pomiarów w tej próbce (podobnie jak w następnej) odpowiada *uszkodzony miernik*. W konsekwencji wyniki próbki 17. nie są wykorzystywane do konfiguracji karty.

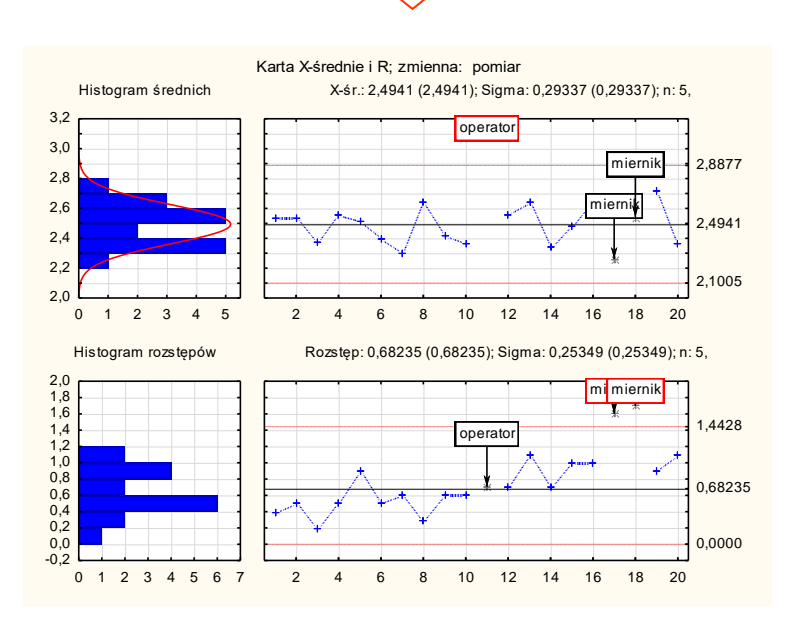

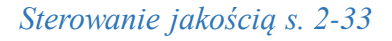

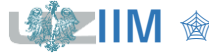

## STATISTICA - karta  $\overline{X}$  - R (testy konfiguracji)

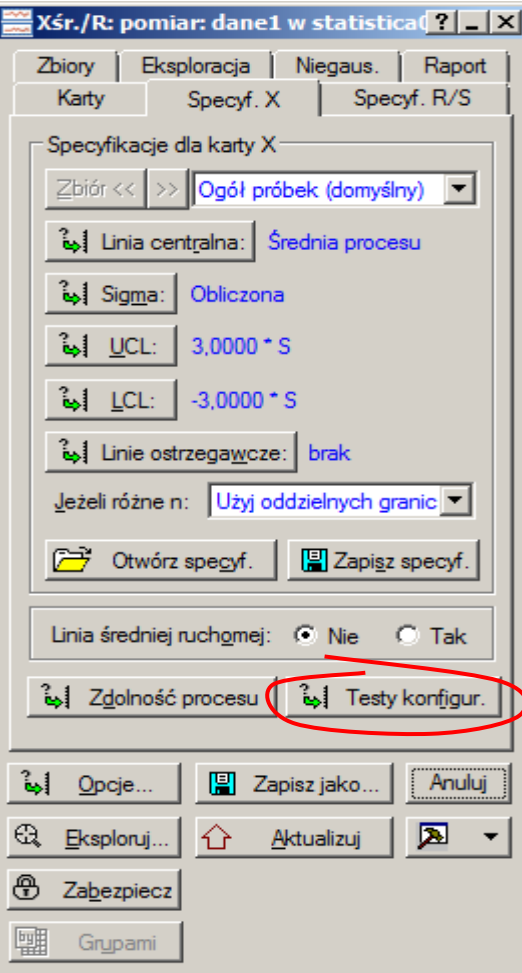

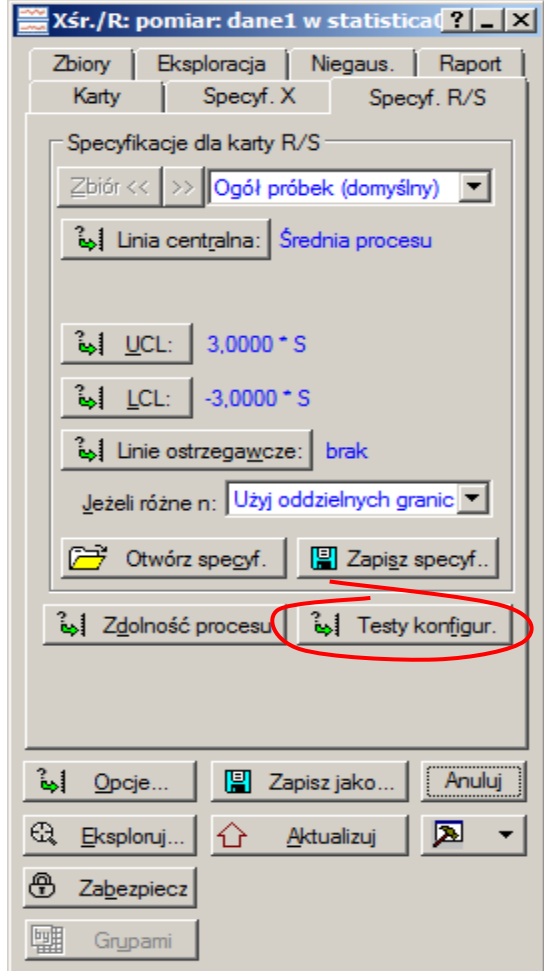

我  $\mathbb Z$  MIL

## **STATISTICA** – karta  $\overline{X}$  – R (testy konfiguracji)

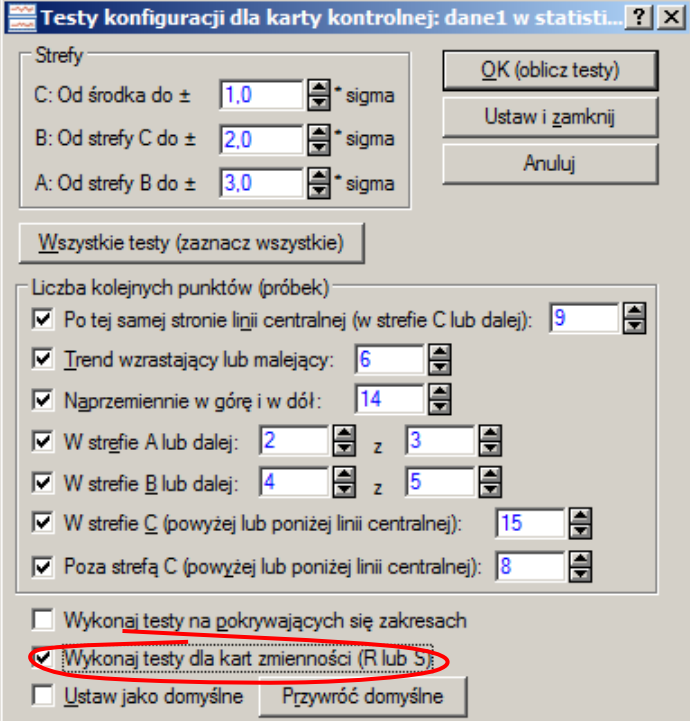

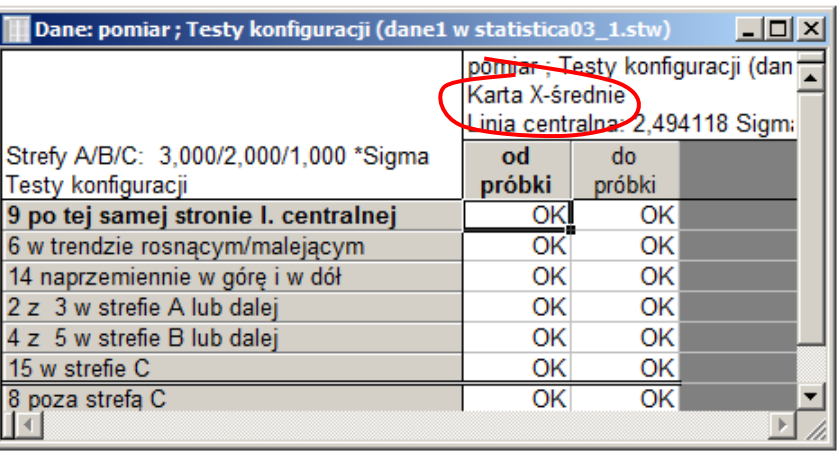

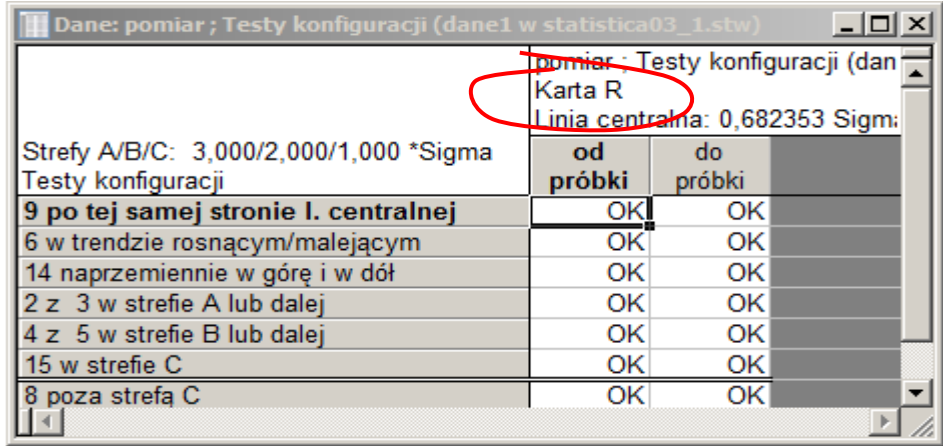

#### proces jest stabilny, można zapisać konfigurację karty

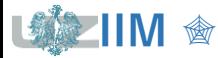

## **STATISTICA – karta**  − (**konfiguracja karty – zapis)**

modyfikacja specyfikacji z wartości wyznaczanych automatycznie na obliczone

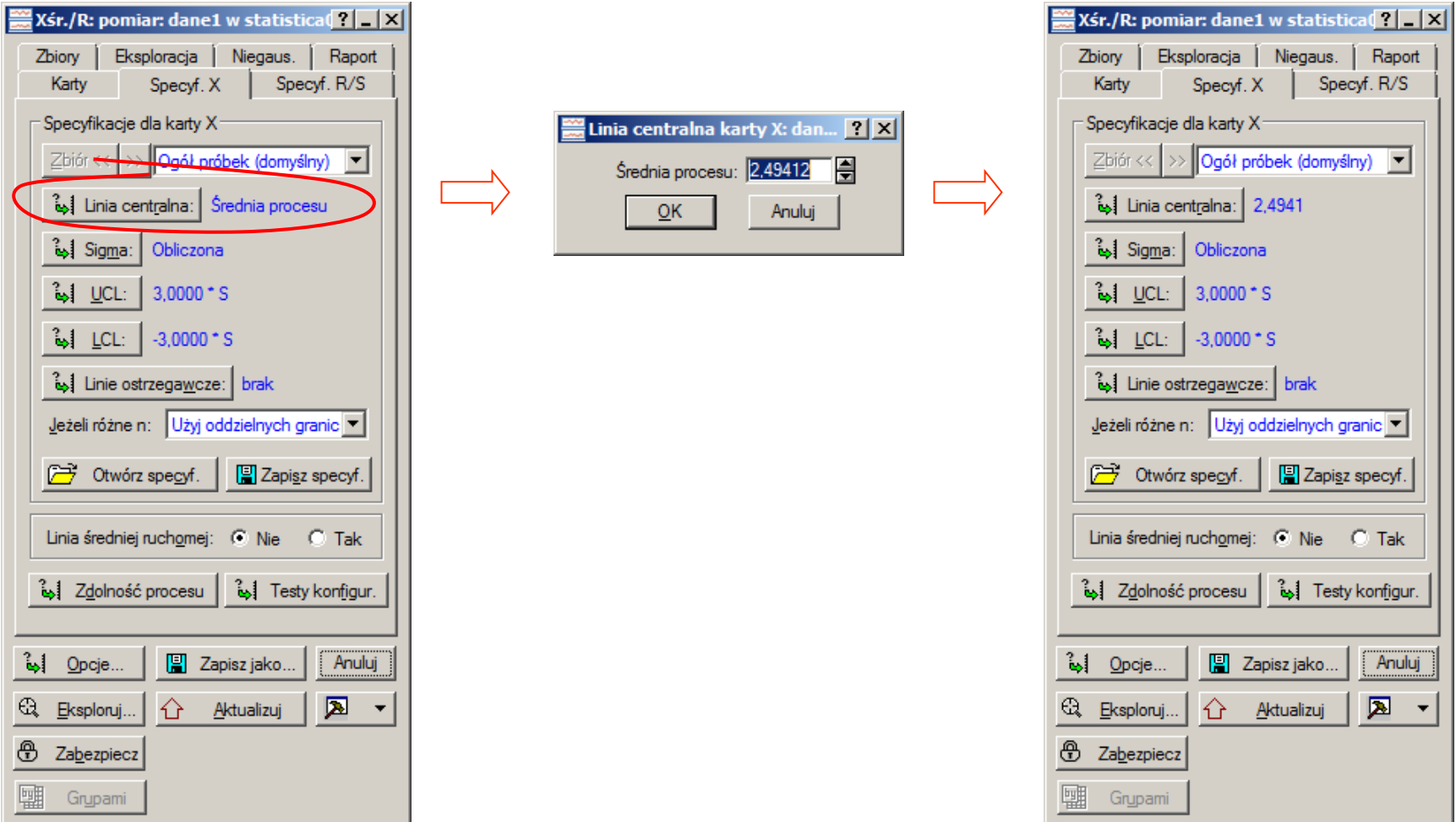

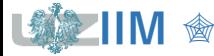

## **STATISTICA – karta**  − (**konfiguracja karty – zapis)**

modyfikacja specyfikacji z wartości wyznaczanych automatycznie na obliczone

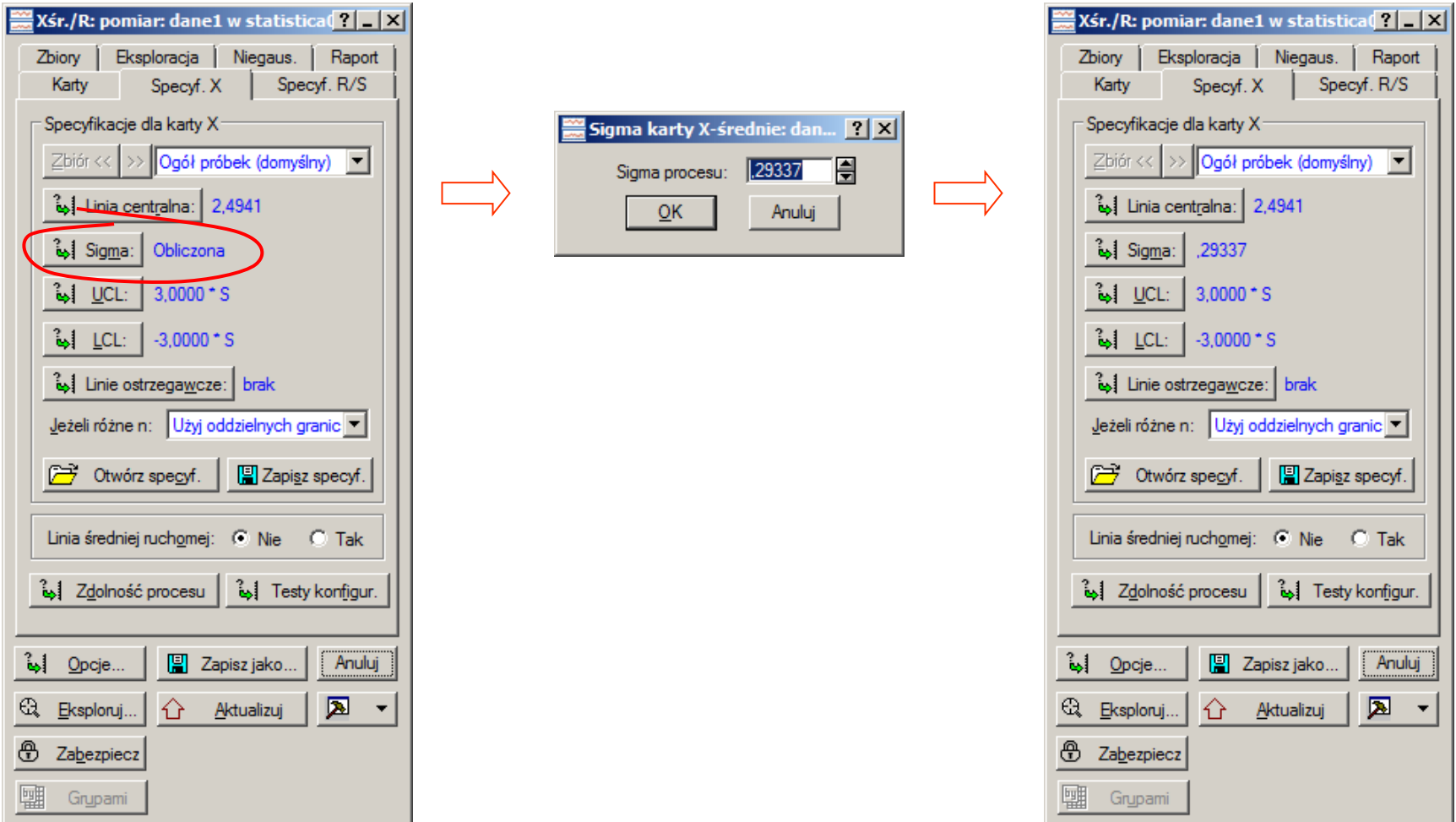

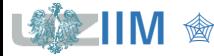

## **STATISTICA – karta**  − **– konfiguracja karty (zapis)**

modyfikacja specyfikacji z wartości wyznaczanych automatycznie na obliczone

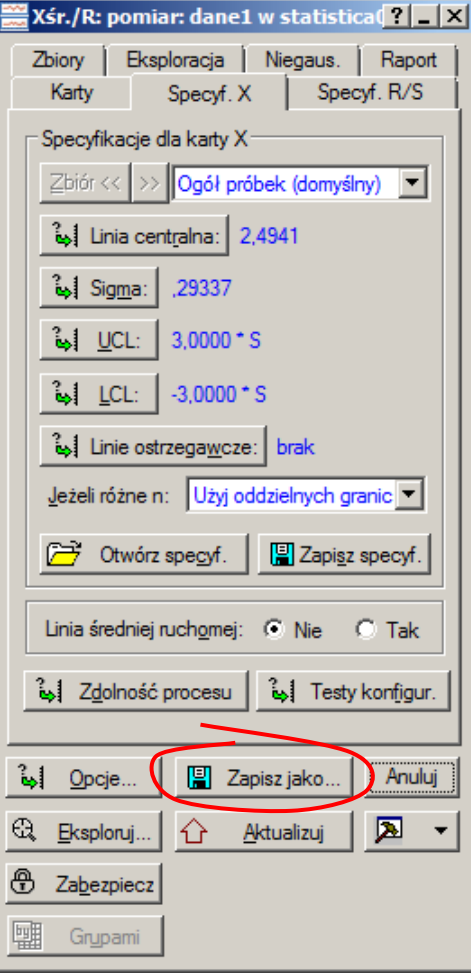

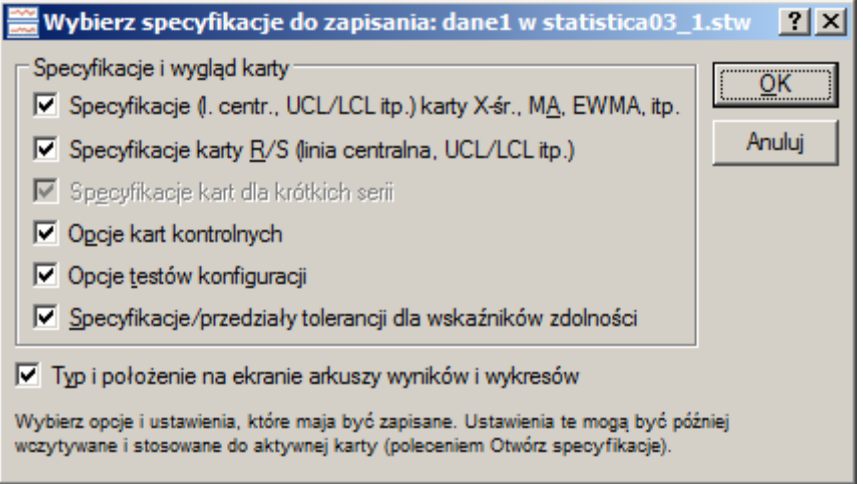

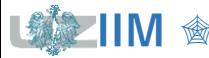

## **STATISTICA** – karta  $\overline{X}$  – R (monitorowanie procesu)

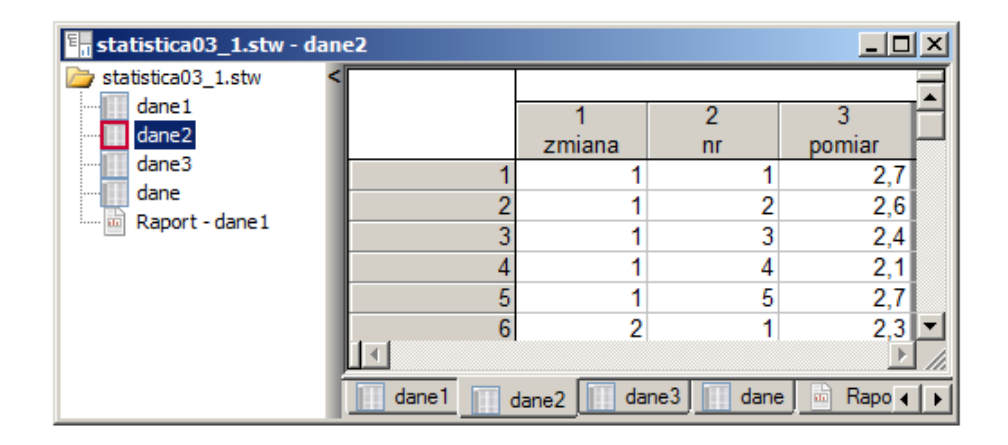

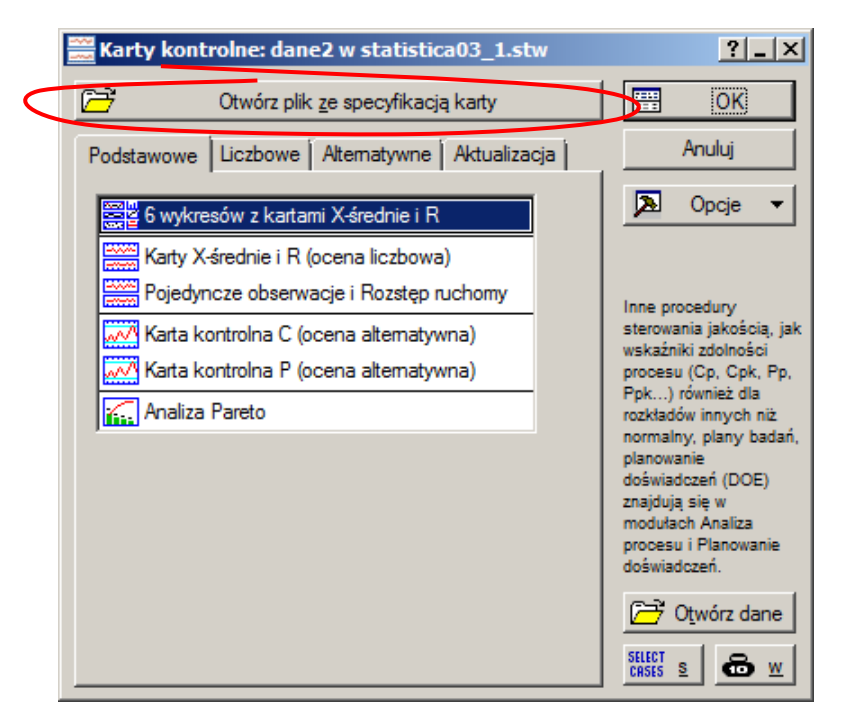

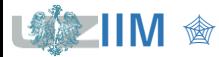

## **STATISTICA** – karta  $\overline{X}$  – R (monitorowanie procesu)

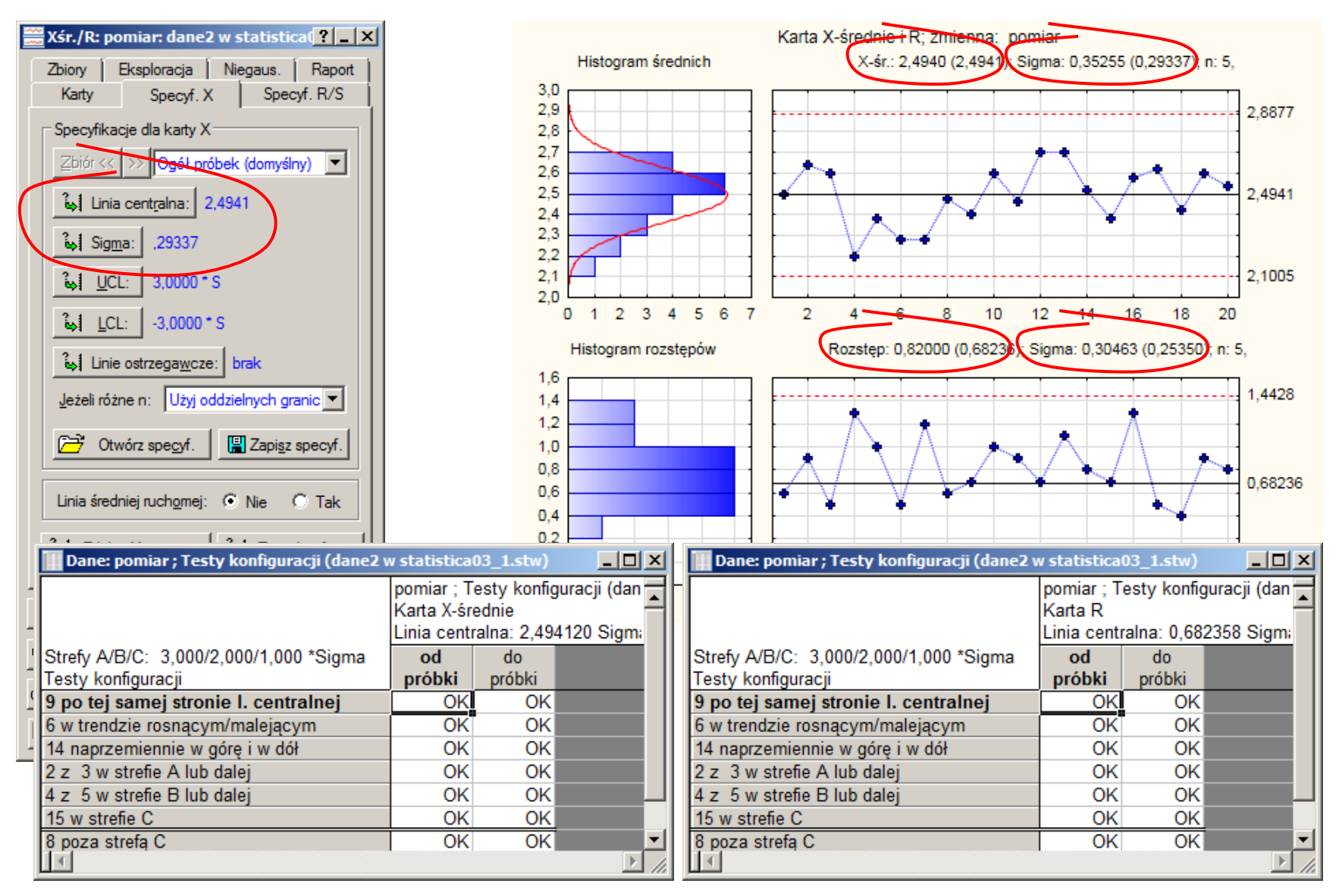

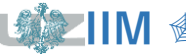